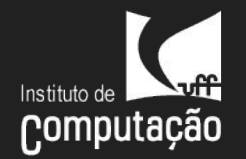

# JAI 6 - Deep Learning Teoria e Prática

Cristina Nader Vasconcelos Universidade Federal Fluminense *CNNs*

### Câmeras estão por toda parte!

treat Ville

Tu.

ex

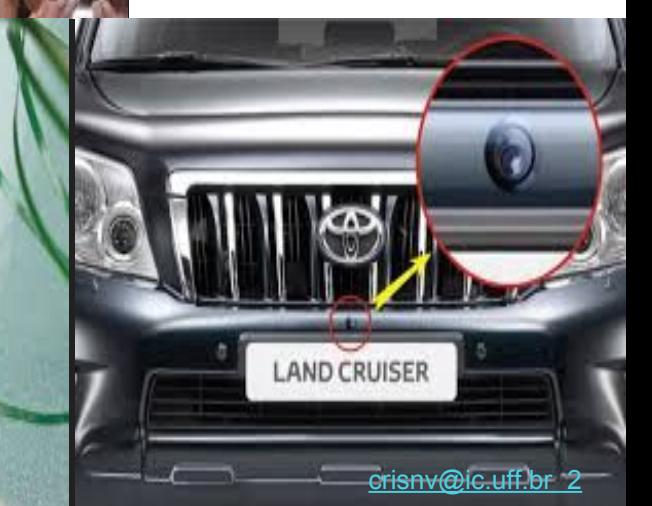

### Aquisição de imagens digitais

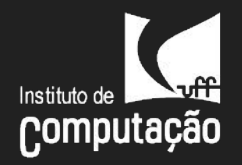

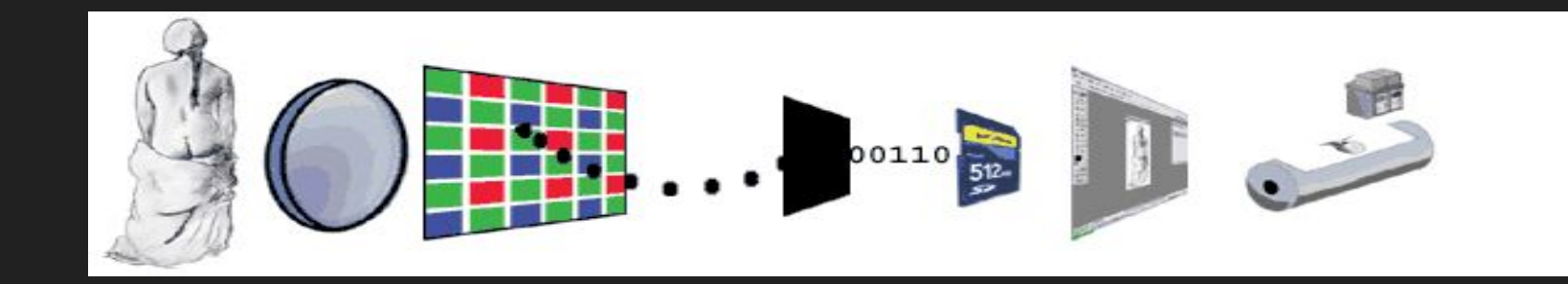

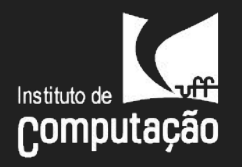

### Representação Digital de Imagens

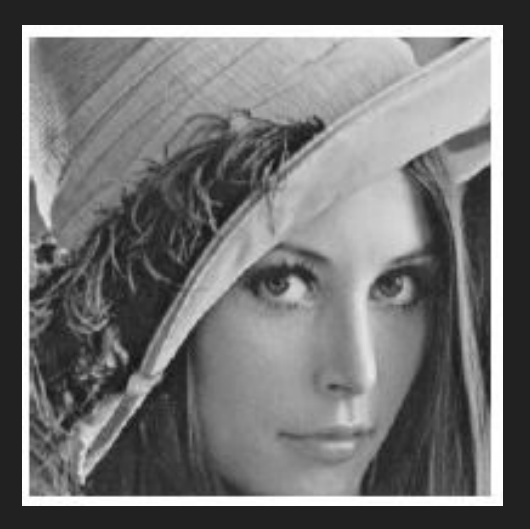

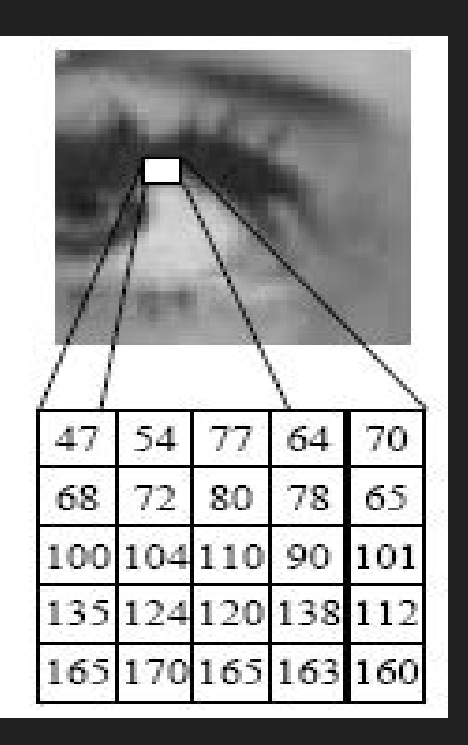

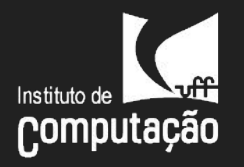

### Extração de representação visual

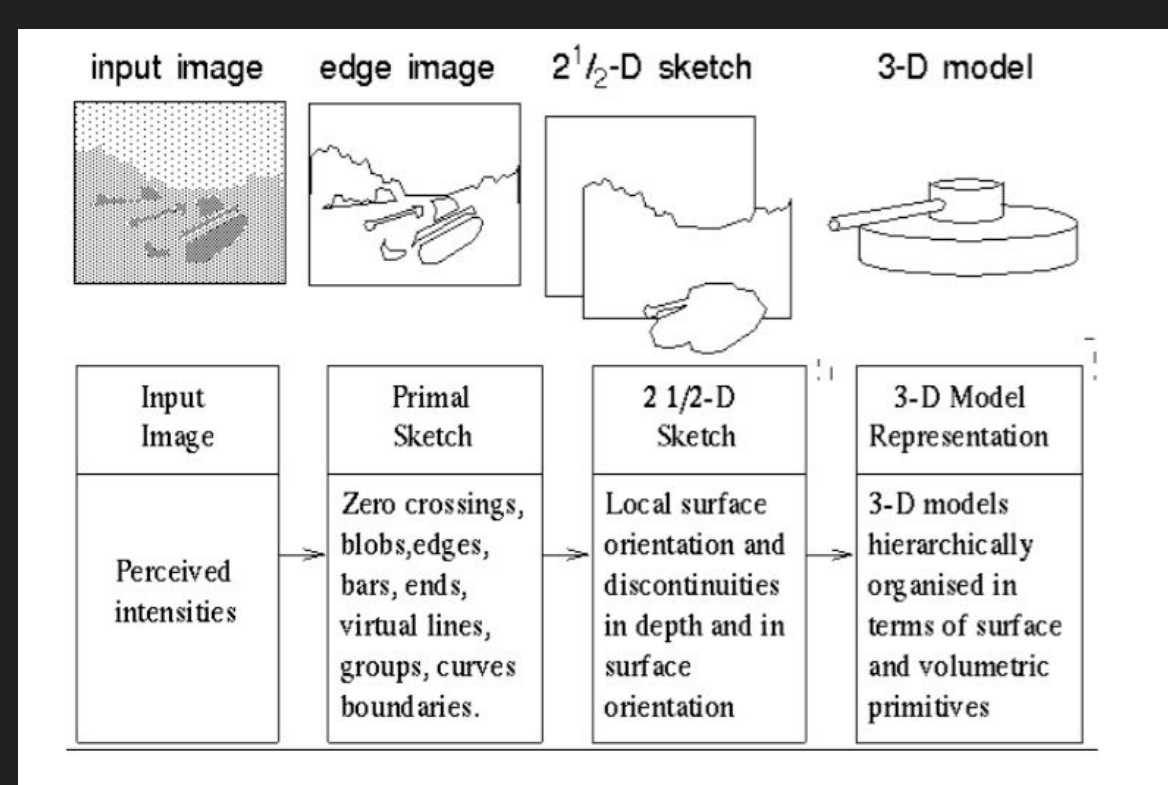

Stages of Visual Representation, David Marr, 1970s

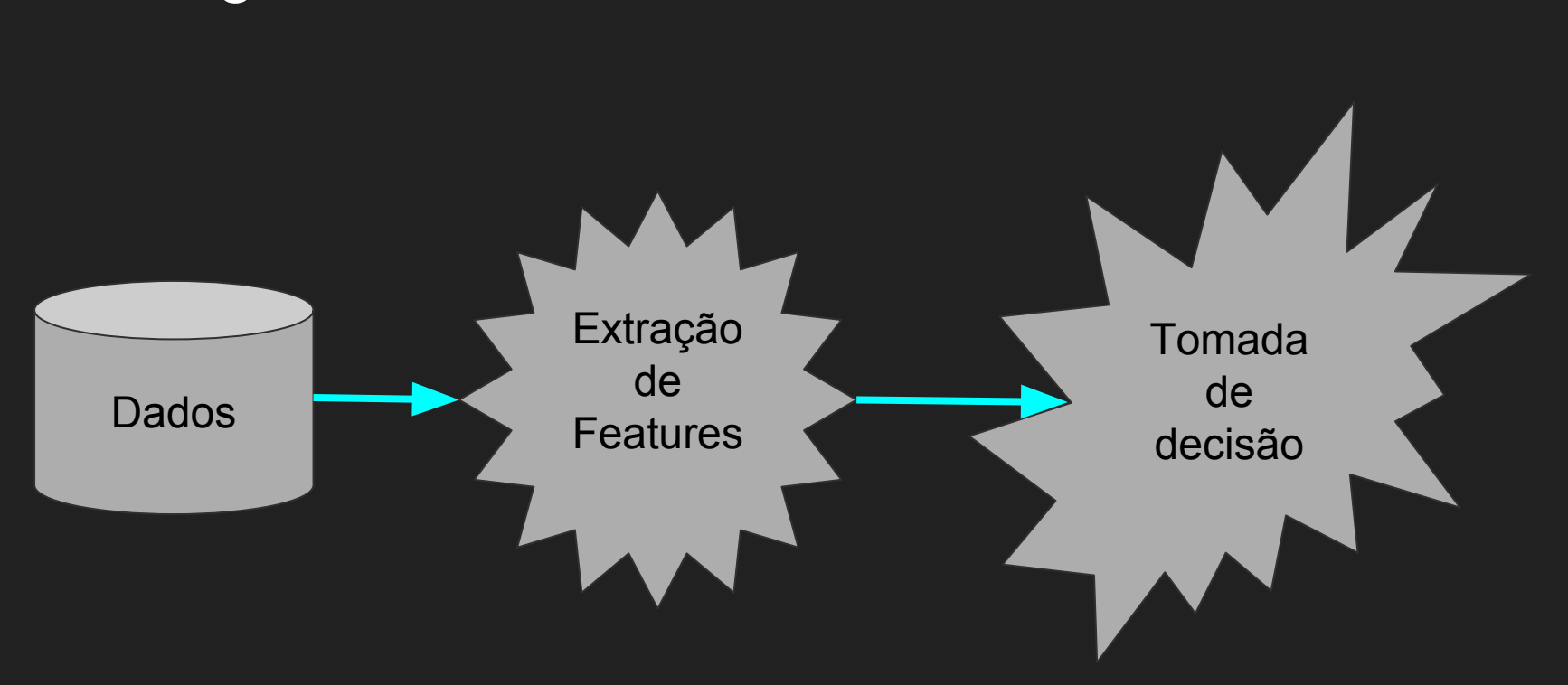

#### Abordagem clássica

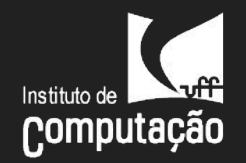

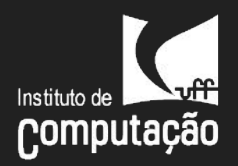

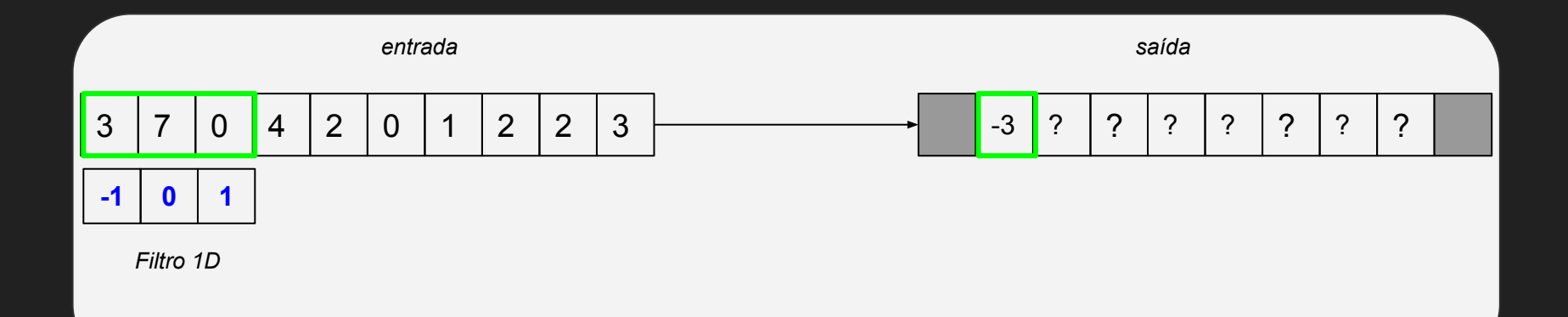

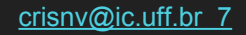

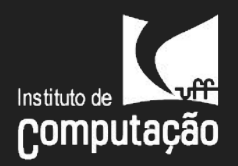

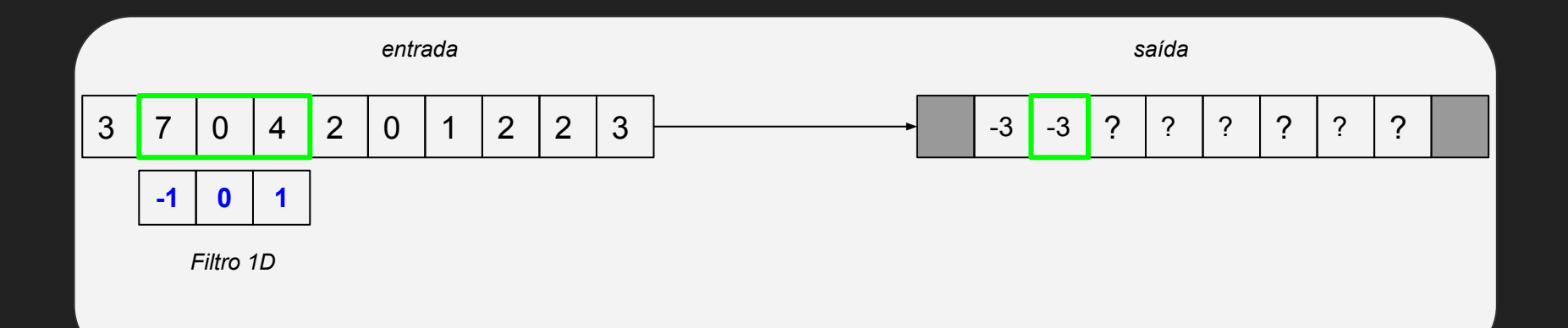

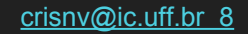

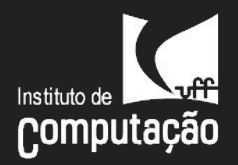

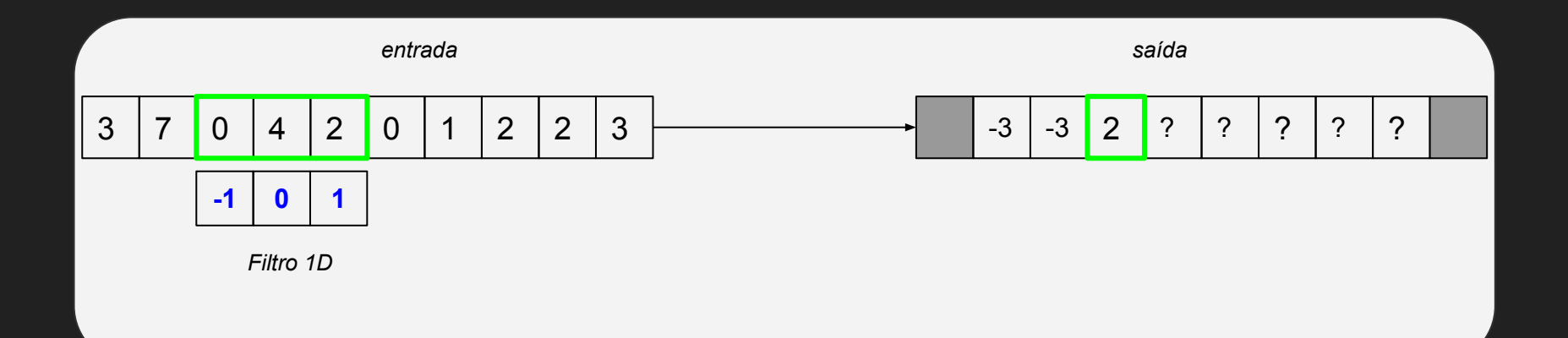

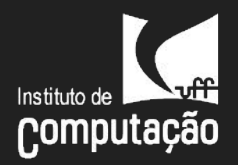

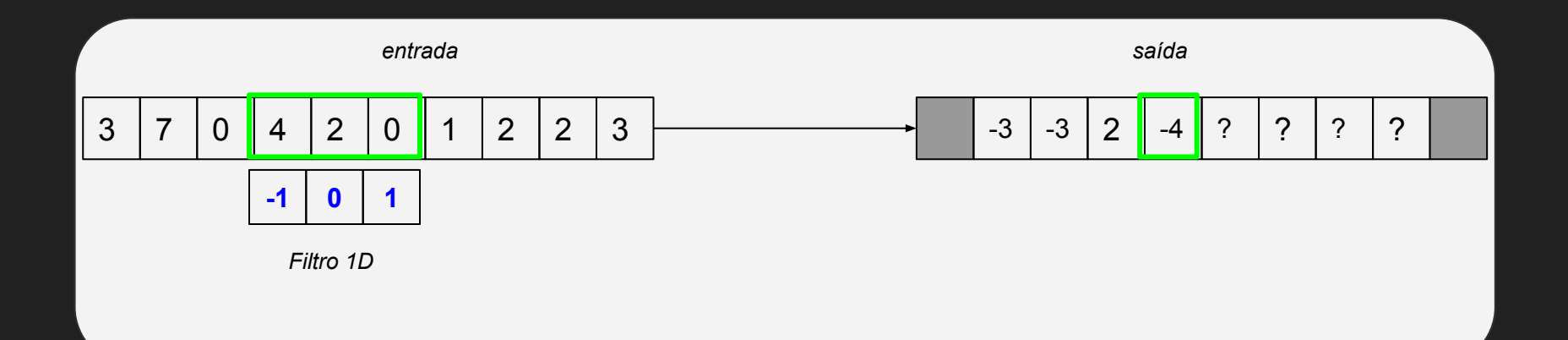

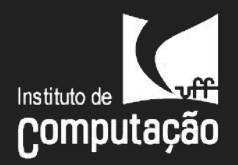

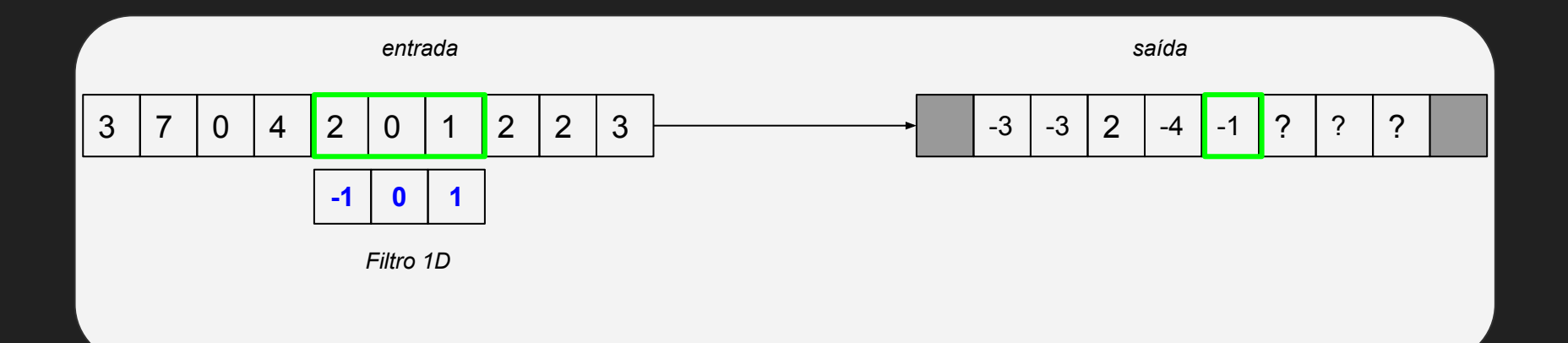

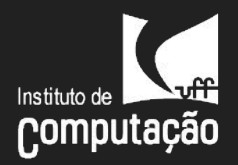

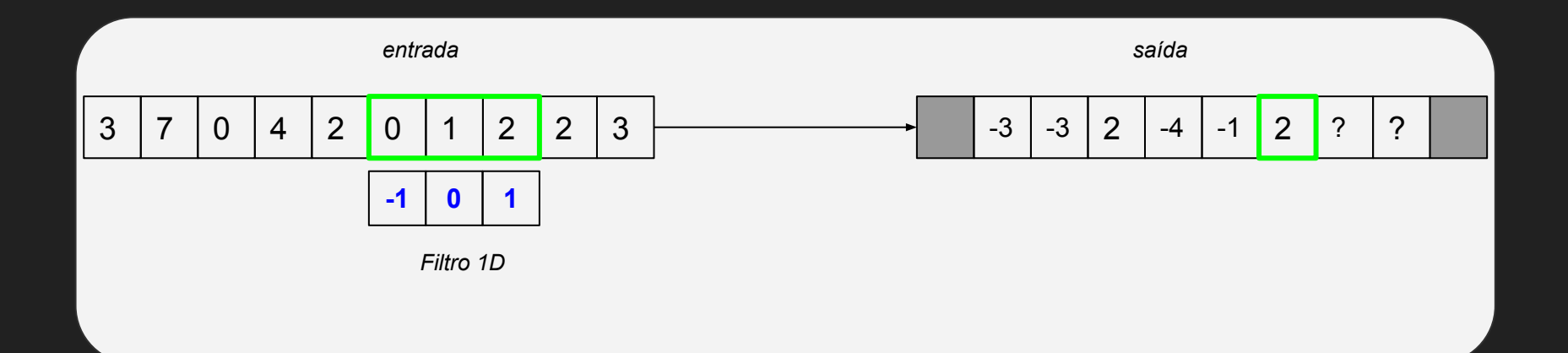

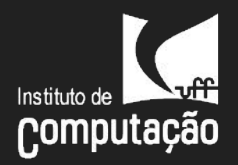

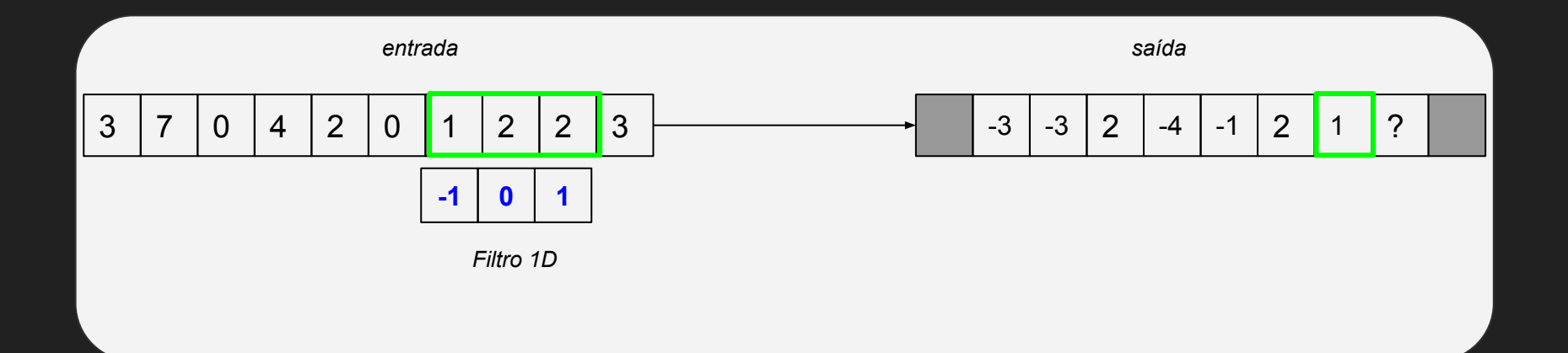

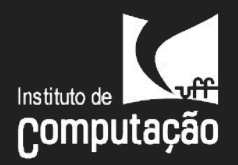

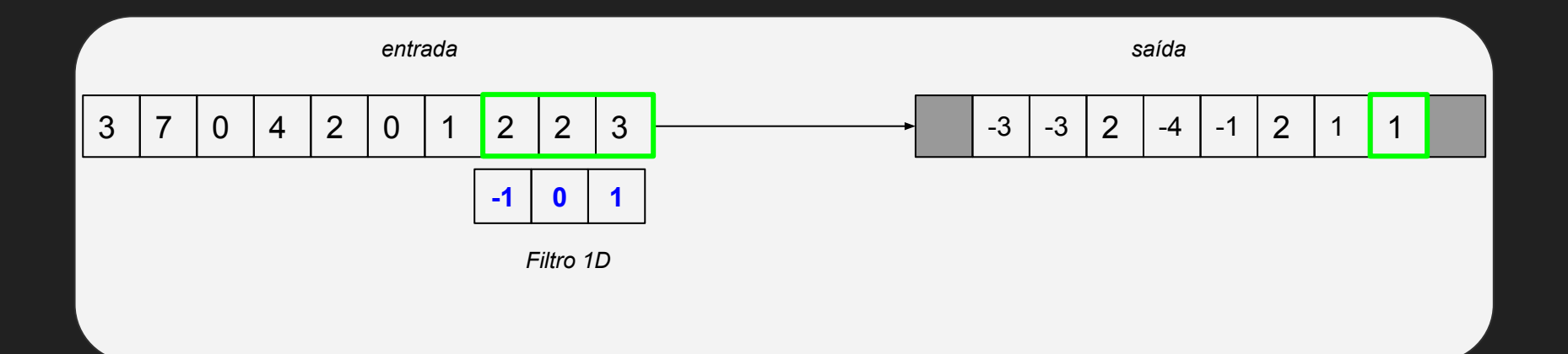

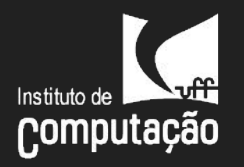

### Filtragem de imagens

· Matriz de pesos:

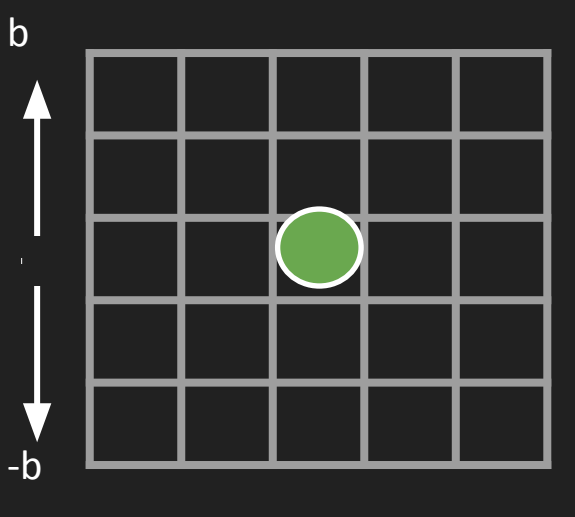

Operação de Filtragem:

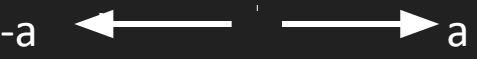

$$
g(x, y) = \sum_{j=-a}^{a} \sum_{i=-b}^{b} w(i, j) f(x + i, y + j)
$$

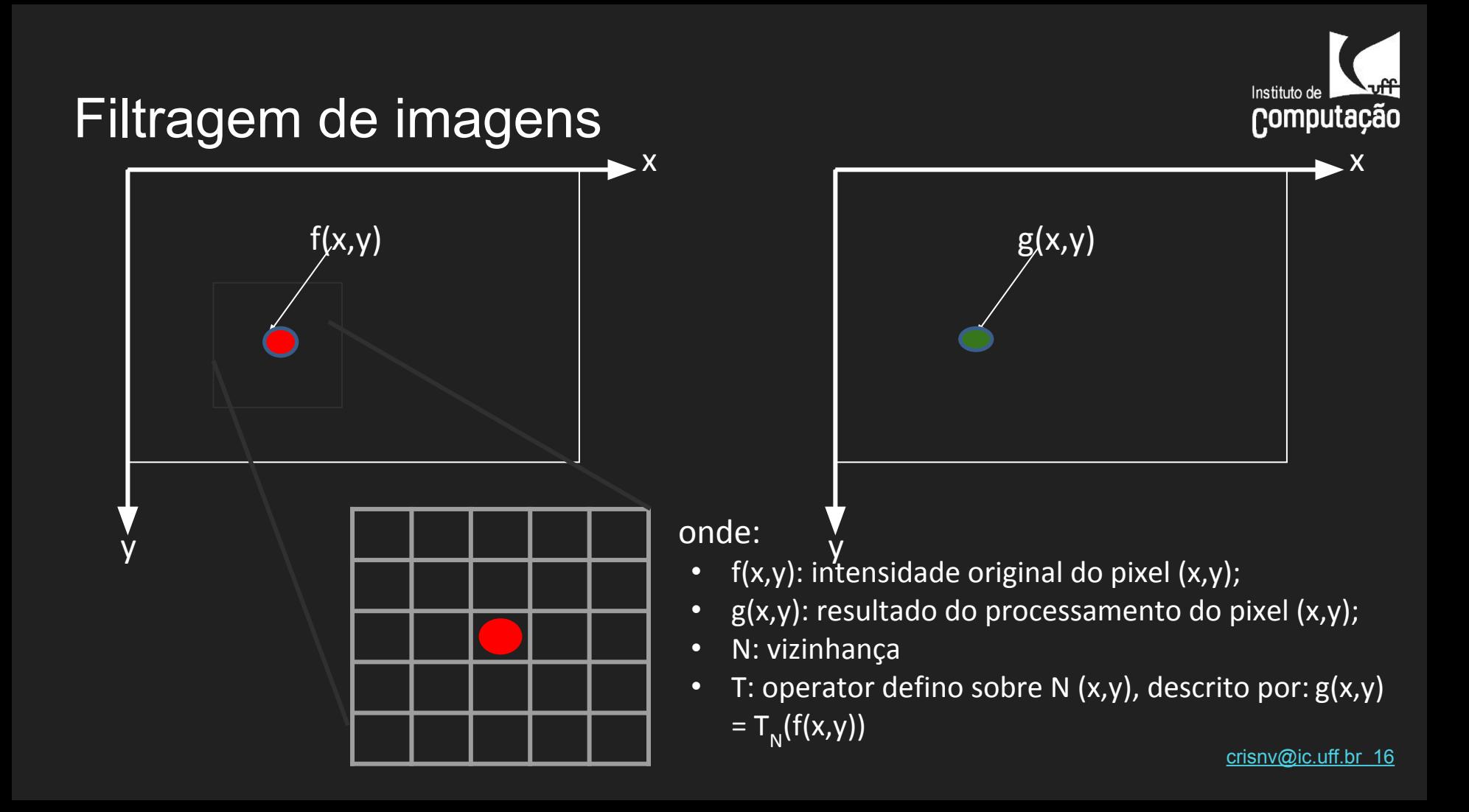

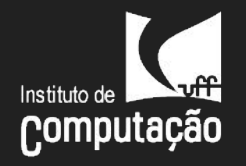

### Filtragem de imagens

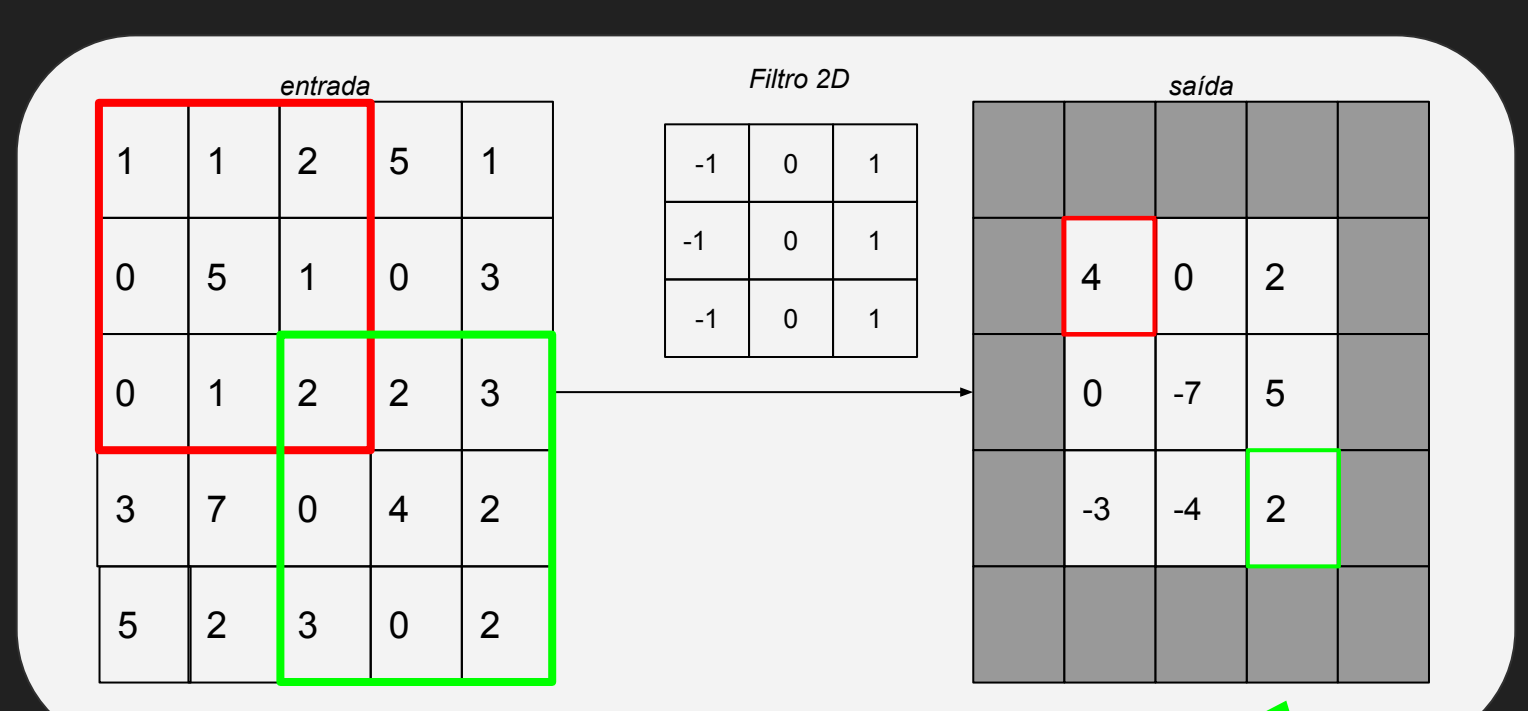

**ALTAMENTE PARALELIZAVE** 

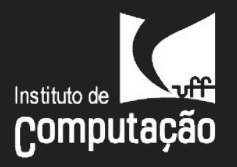

# Visualização de Filtros

• Diferentes abordagens:

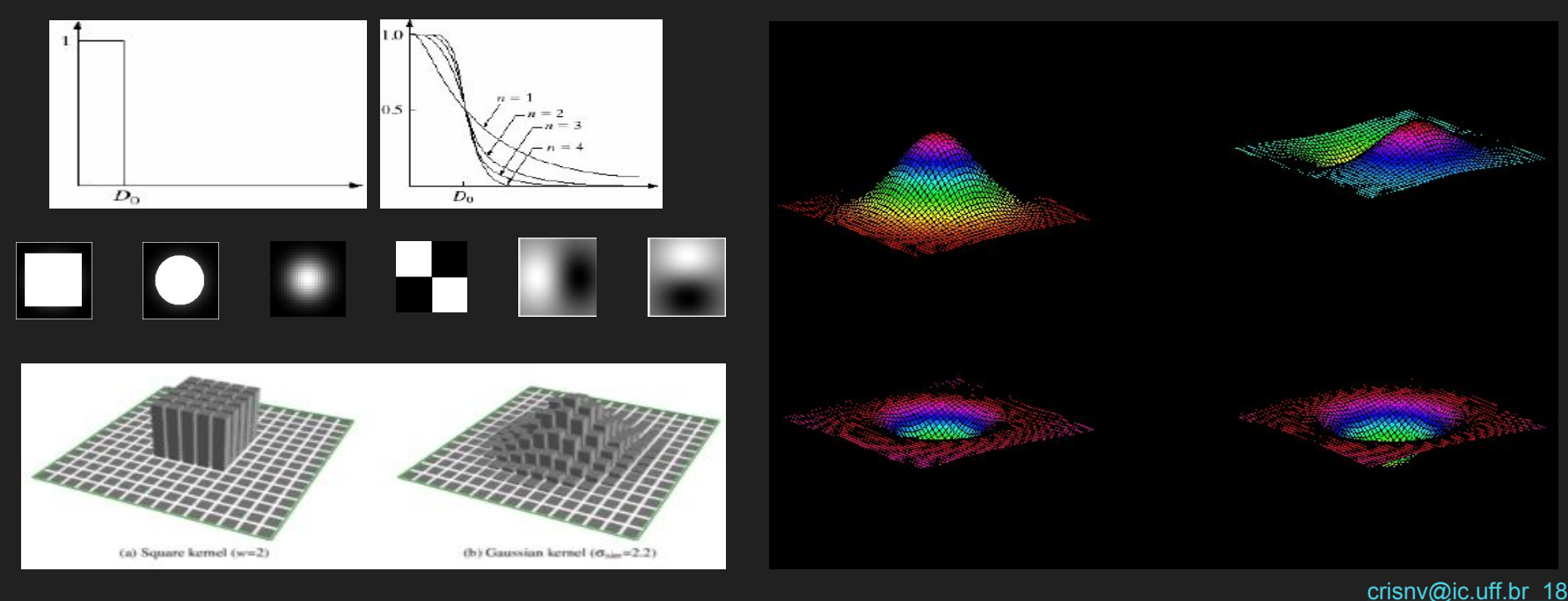

# GIMP

- Menu: Filters
	- Generic
		- Convolution Matrix

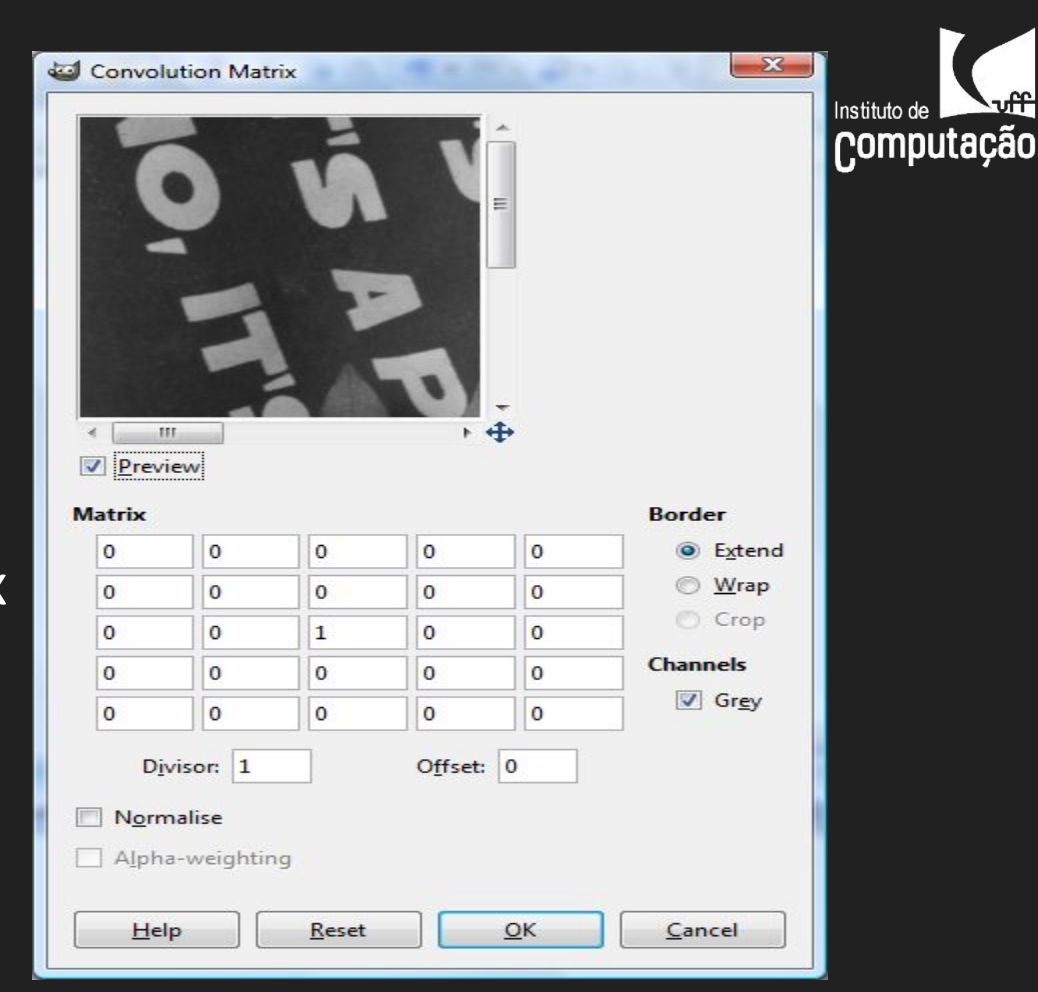

[crisnv@ic.uff.br](mailto:crisnv@ic.uff.br) 19

ஶ

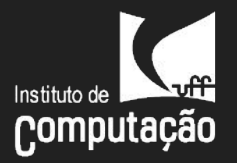

### Features Locais: arestas

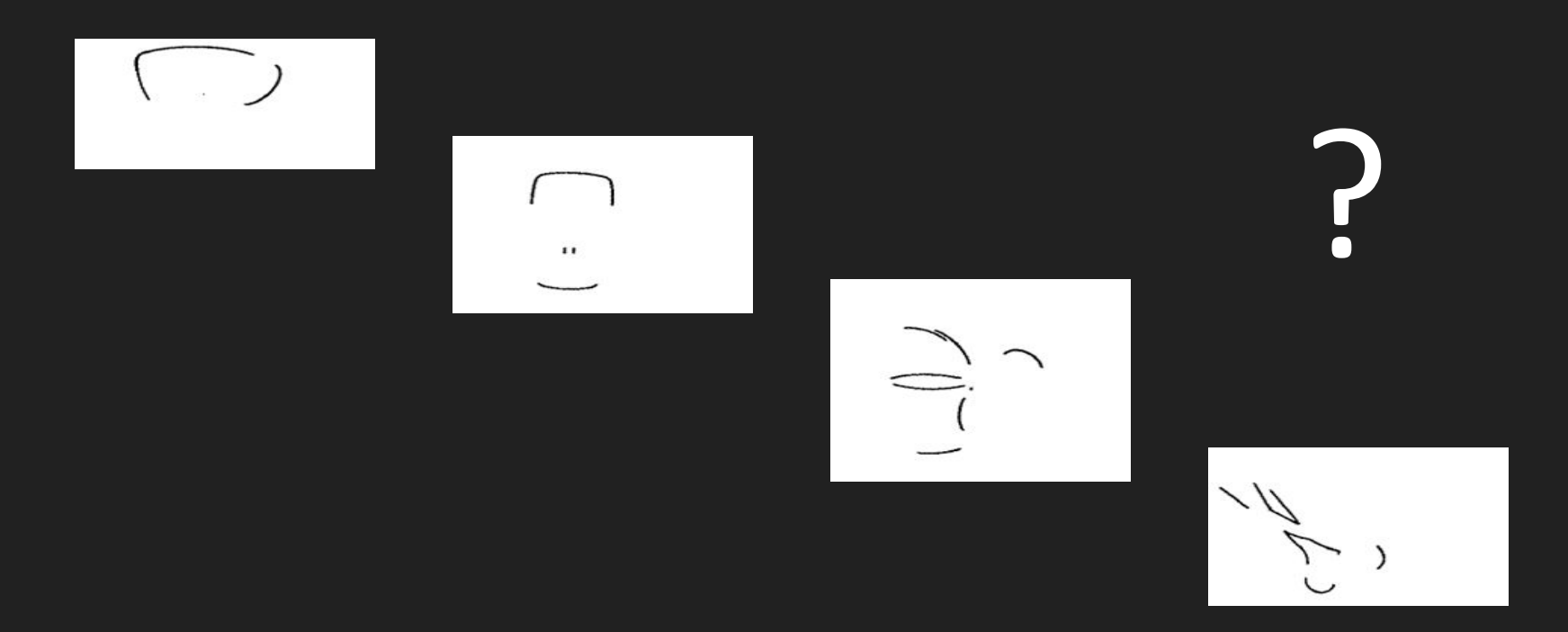

[I. Biederman], "Recognition-by-components: A theory of human image understanding," *Psychological Review, vol. 2, no. 94, pp. 115–147, 1987.* Critic Contract Consumersion of *[crisnv@ic.uff.br](mailto:crisnv@ic.uff.br) 20* 

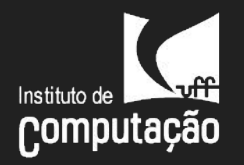

## Features locais: cantos

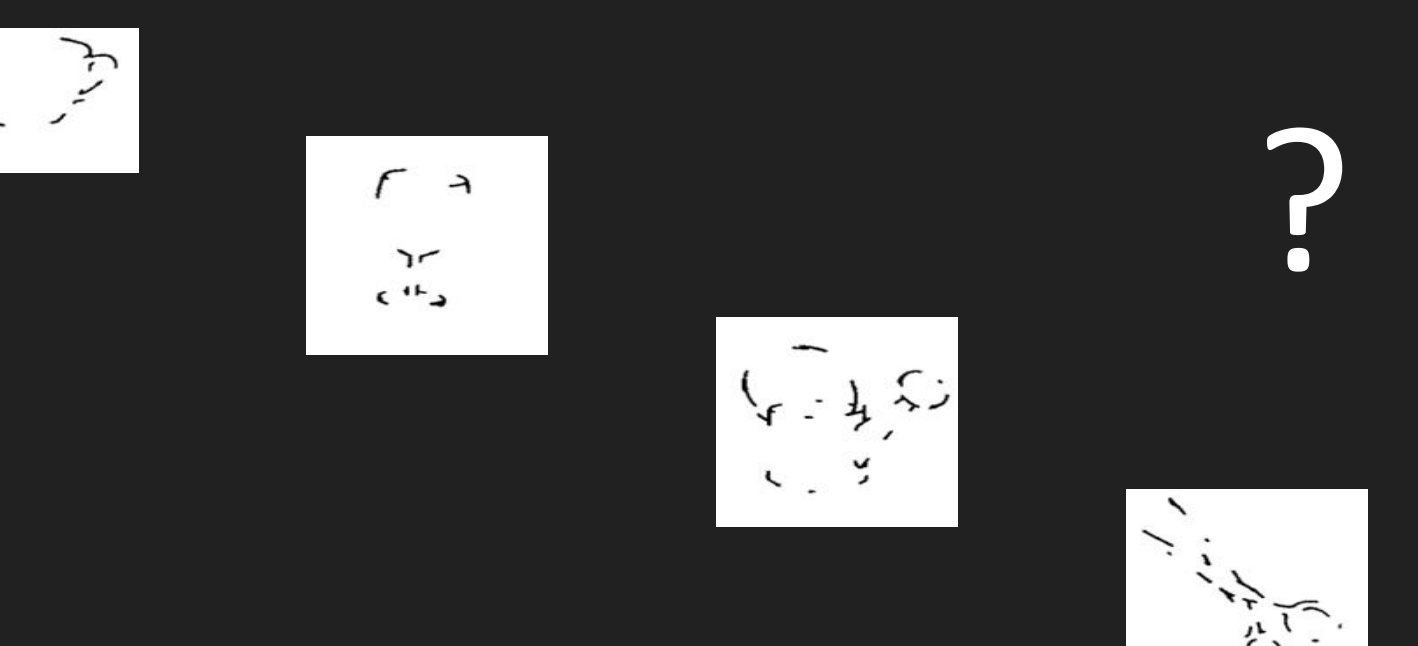

[I. Biederman], "Recognition-by-components: A theory of human image understanding," *Psychological Review, vol. 2, no. 94, pp. 115–147, 1987.* [crisnv@ic.uff.br](mailto:crisnv@ic.uff.br) 21

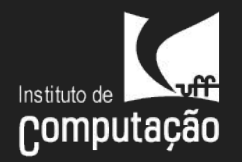

## Porque aplicações em sinais naturais/biológicos são problemas difíceis?

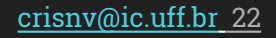

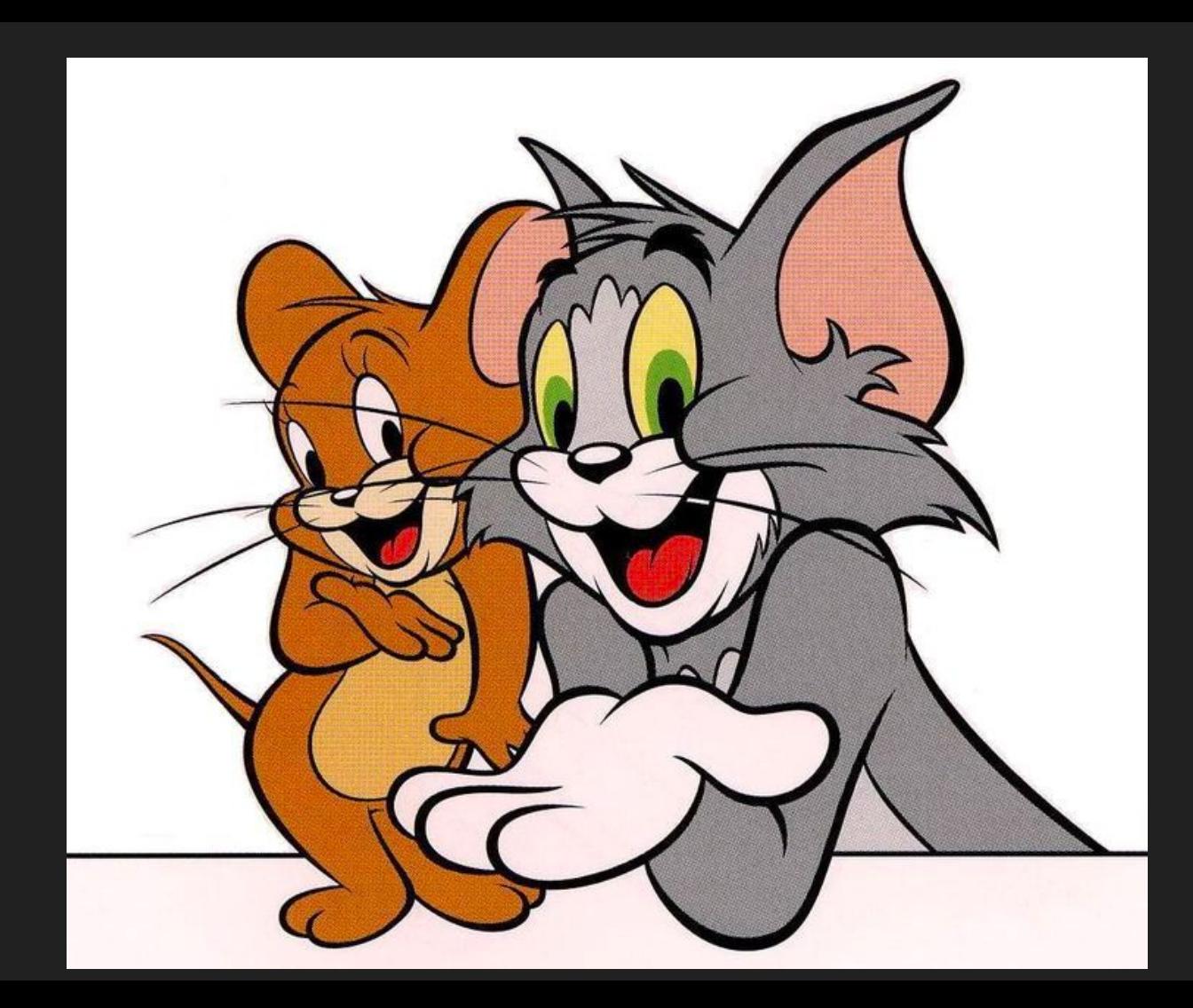

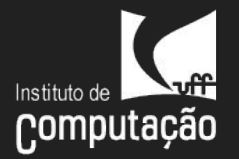

### Desafios: ponto de vista, deformação, iluminação, ... Computação

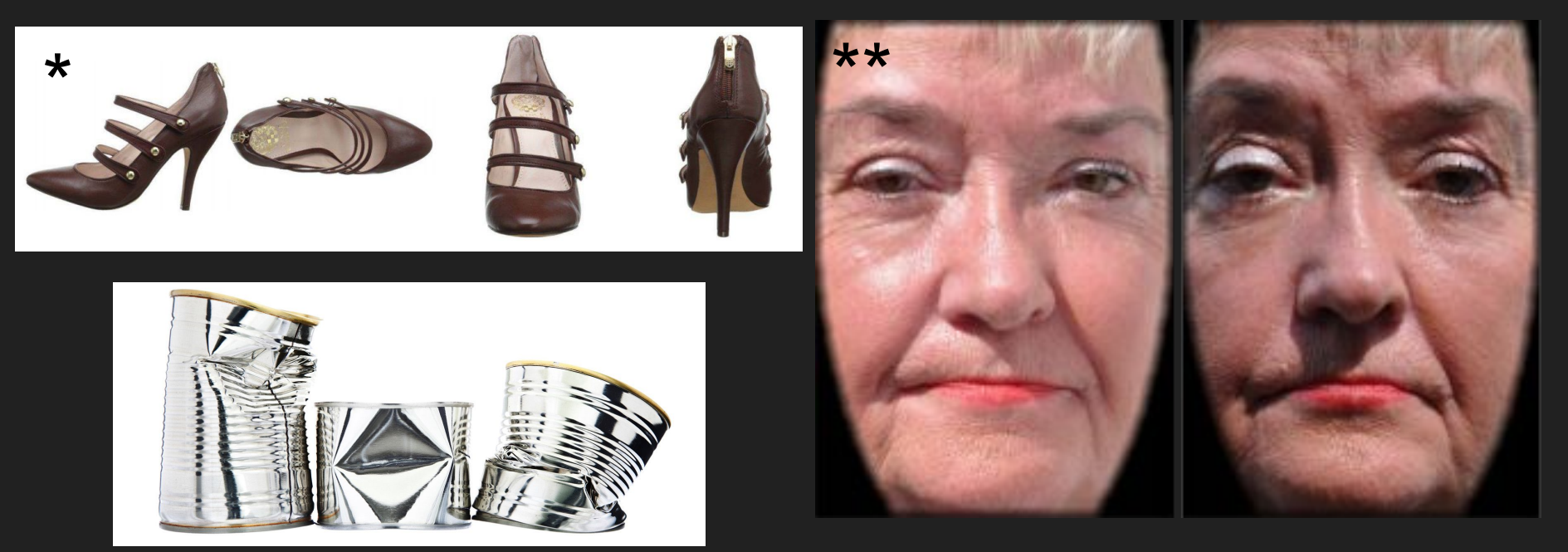

*\*[R. Tao, A. Smeulders, S. Chang] Attributes and Categories for Generic Instance Search from One Example. IEEE Conference on Computer Vision and Pattern Recognition (CVPR). pp.177 - 186. 2015 \*\*[K. Patil, S. Bojewar] A Survey on Face Recognition of Identical Twins. International Journal of Scientific & Engineering Research, Vol. 6, Issue 2, Feb.-2015 744.* [crisnv@ic.uff.br](mailto:crisnv@ic.uff.br) 24

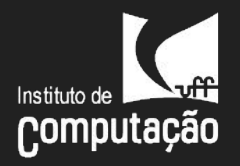

### Desafios: oclusão, distinção do fundo

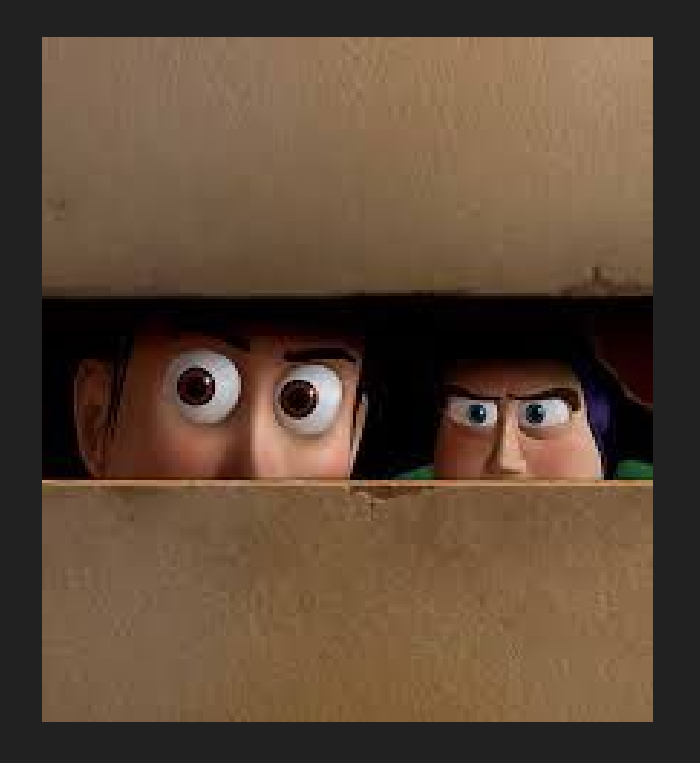

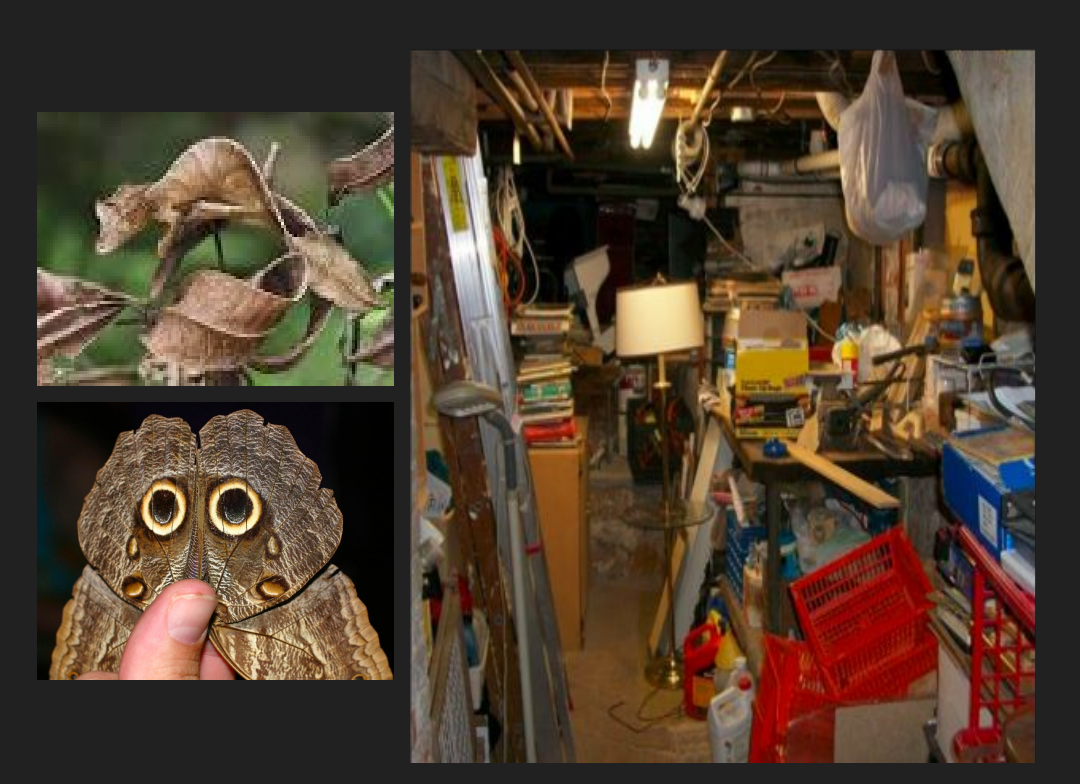

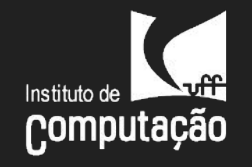

#### Desafios: variação intra-classe

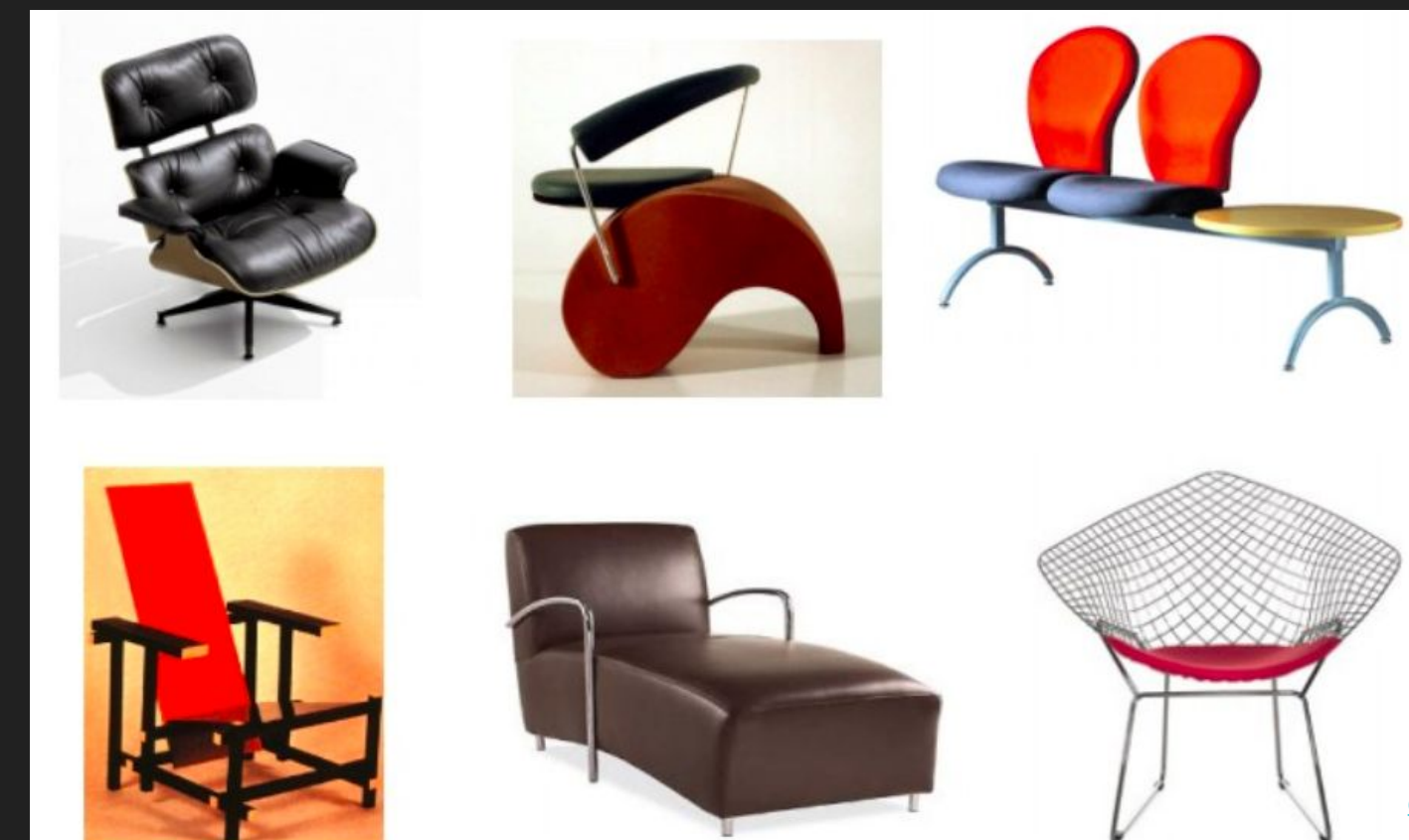

#### **PASCAL Visual Object Challenge** (20 object categories) [Everingham et al. 2006-2012]

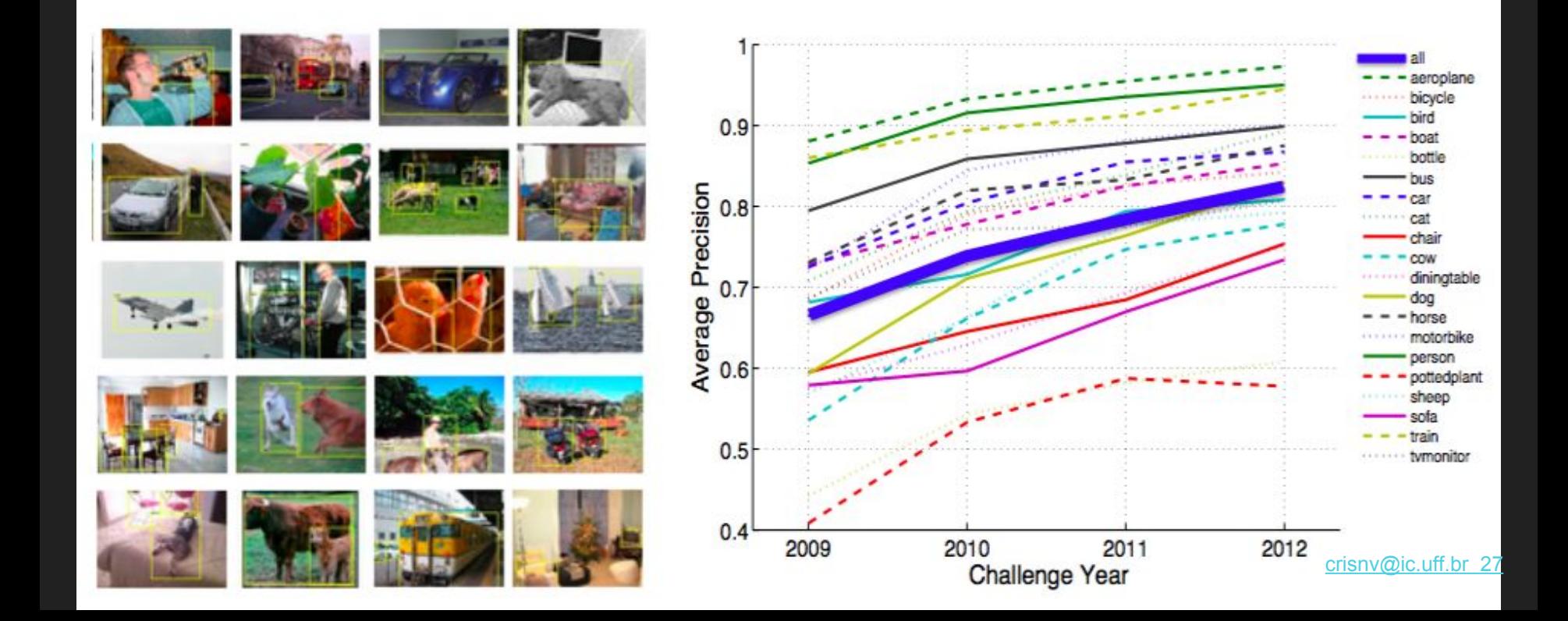

**"If we want our machines to think, we need to performance the constant of the conservation of the conservation** *teach them to see." Fei-Fei Li*

• Artifact

• Tools

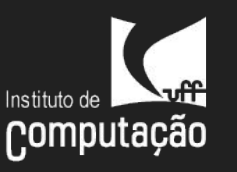

### **IMAGENET**

www.image-net.org

#### 22K categories and 14M images

- Animals  $\bullet$ 
	- · Bird
	- **Fish**  $\bullet$
	- Mammal  $\bullet$
	- Invertebrate
- Plants  $\bullet$ 
	- Tree
- Flower
- Food
	- Appliances • Materials • Structures
- **Structures** 
	- Scenes

Person

- · Indoor
- Geological Formations
- Sport Activities

snv@ic.uff.br 28

Deng, Dong, Socher, Li, Li, & Fei-Fei, 2009

### **IMAGENET Large Scale Visual Recognition Challenge**

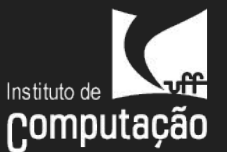

The Image Classification Challenge: 1,000 object classes 1,431,167 images

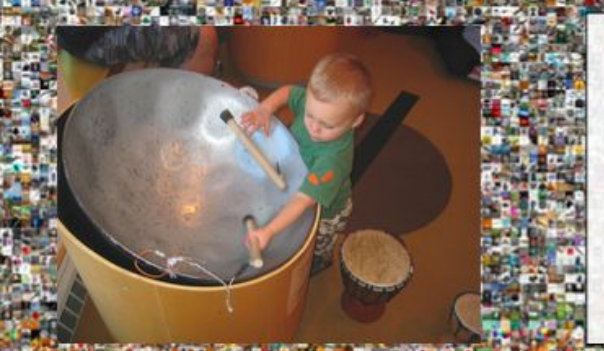

Output: Scale T-shirt Steel drum **Drumstick** Mud turtle

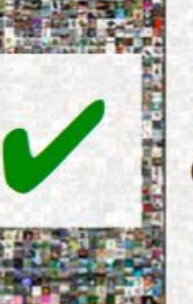

Output: Scale T-shirt Giant panda **Drumstick** Mud turtle

Russakovsky et al. arXiv, 2014

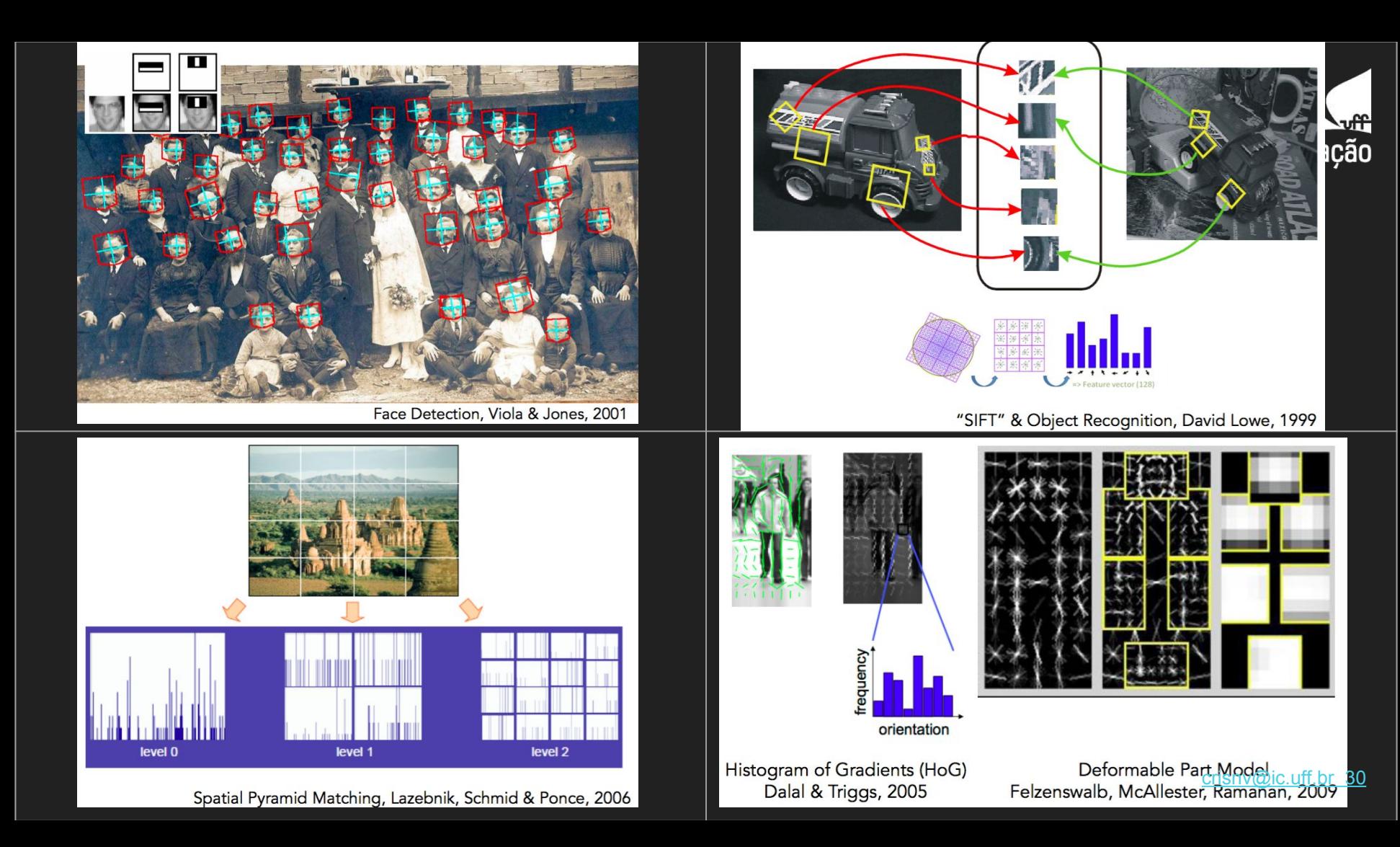

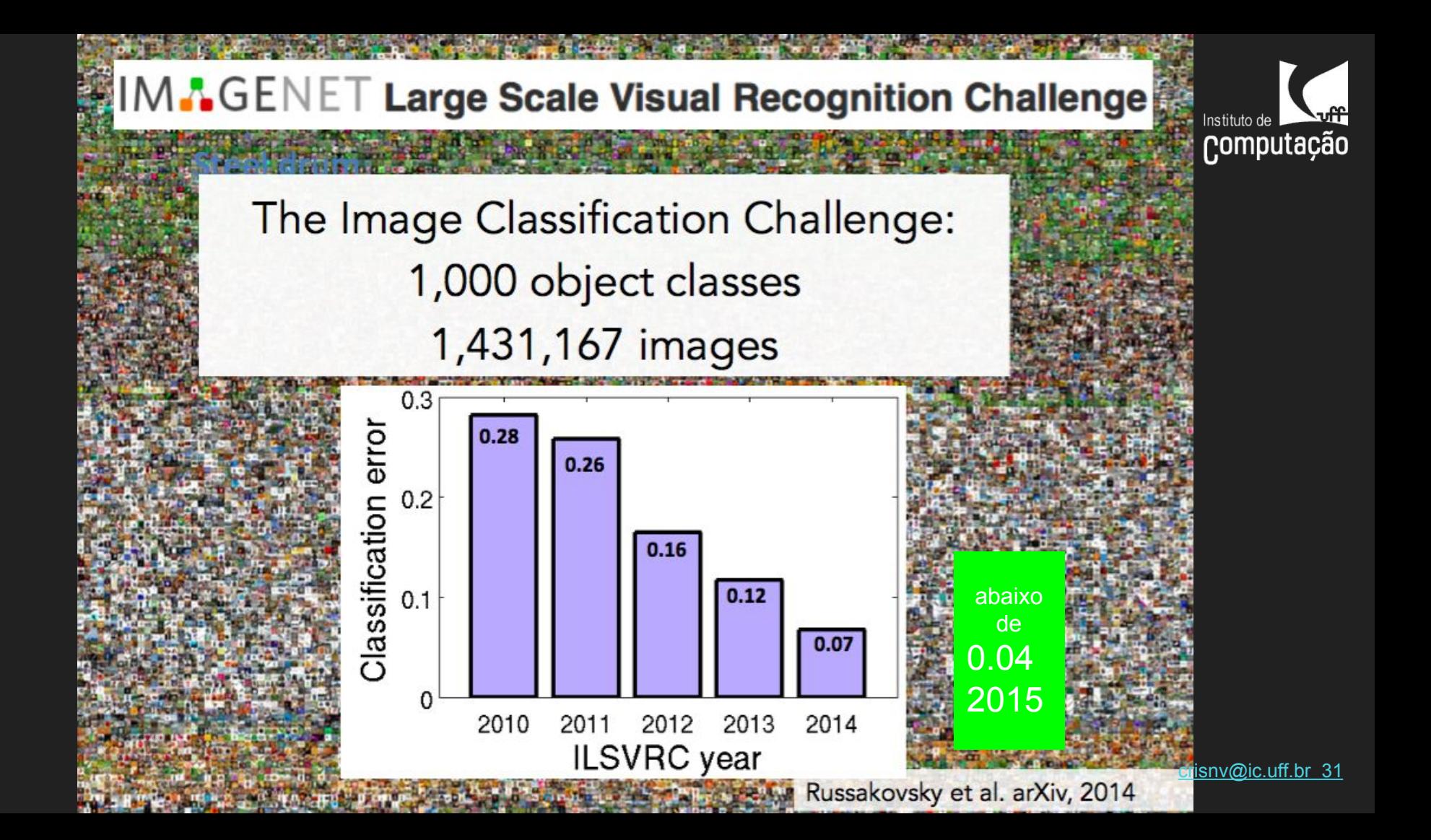

#### IM.GENET Large Scale Visual Recognition Challenge

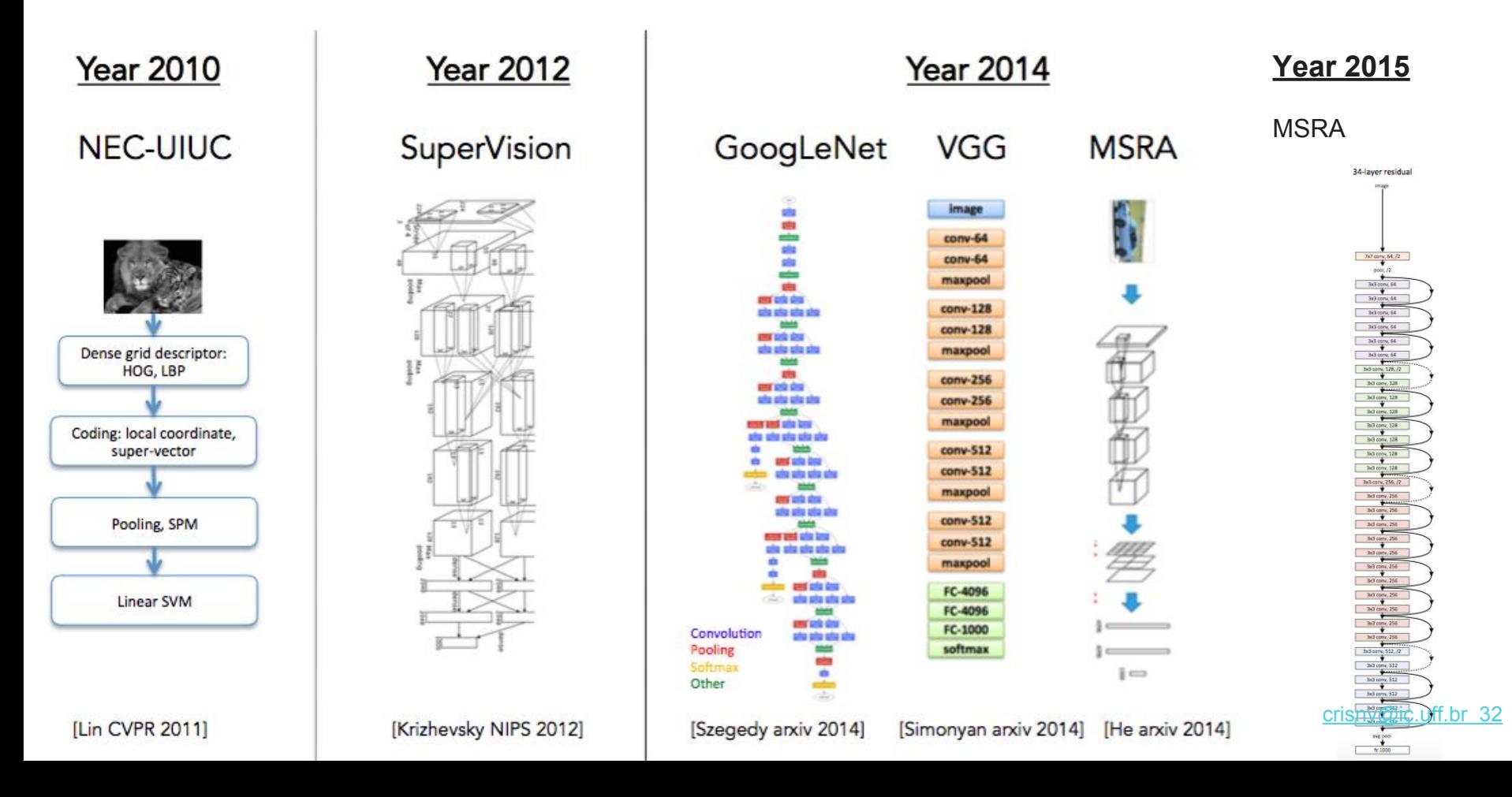

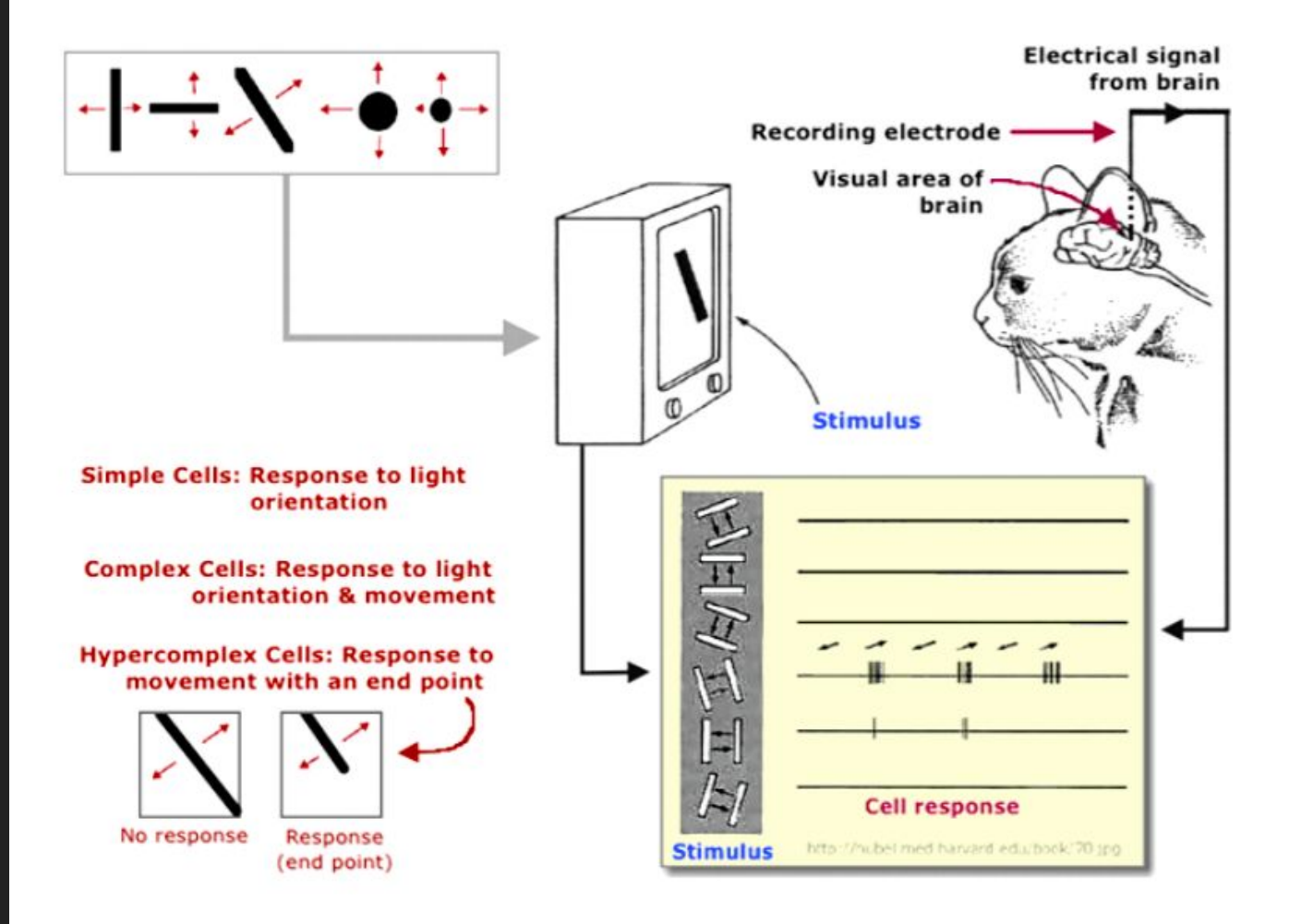

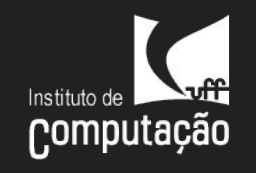

[crisnv@ic.uff.br](mailto:crisnv@ic.uff.br) 33

Hubel & Wiesel, 1959

### A bit of history:

0

 $\circ$ 

Ö

 $\circ$ 

### **Neurocognitron** [Fukushima 1980]

 $\frac{000000000}{0000000000}$ 

 $\frac{1000000}{10000000}$ 

 $\begin{array}{|c|c|c|c|c|} \hline \multicolumn{1}{c|}{\multicolumn{1}{c|}{\multicolumn{1}{c}{\multicolumn{1}{c}{\multicolumn{1}{c}{\multicolumn{1}{c}{\multicolumn{1}{c}{\multicolumn{1}{c}{\multicolumn{1}{c}{\multicolumn{1}{c}{\text{0}}}}}}}}{\textbf{0} & \textbf{0} & \textbf{0} & \textbf{0} & \textbf{0} & \textbf{0} & \textbf{0} & \textbf{0} \\ \multicolumn{1}{c|}{\multicolumn{1}{c}{\multicolumn{1}{c}{\text{0}}}{\multicolumn{1}{c}{\$ 

 $\Omega$ 

0

 $\circ$  $00$ 

 $\circ$ 

 $00<sup>0</sup>$  $\circ$ 

0

"sandwich" architecture (SCSCSC...) simple cells: modifiable parameters complex cells: perform pooling

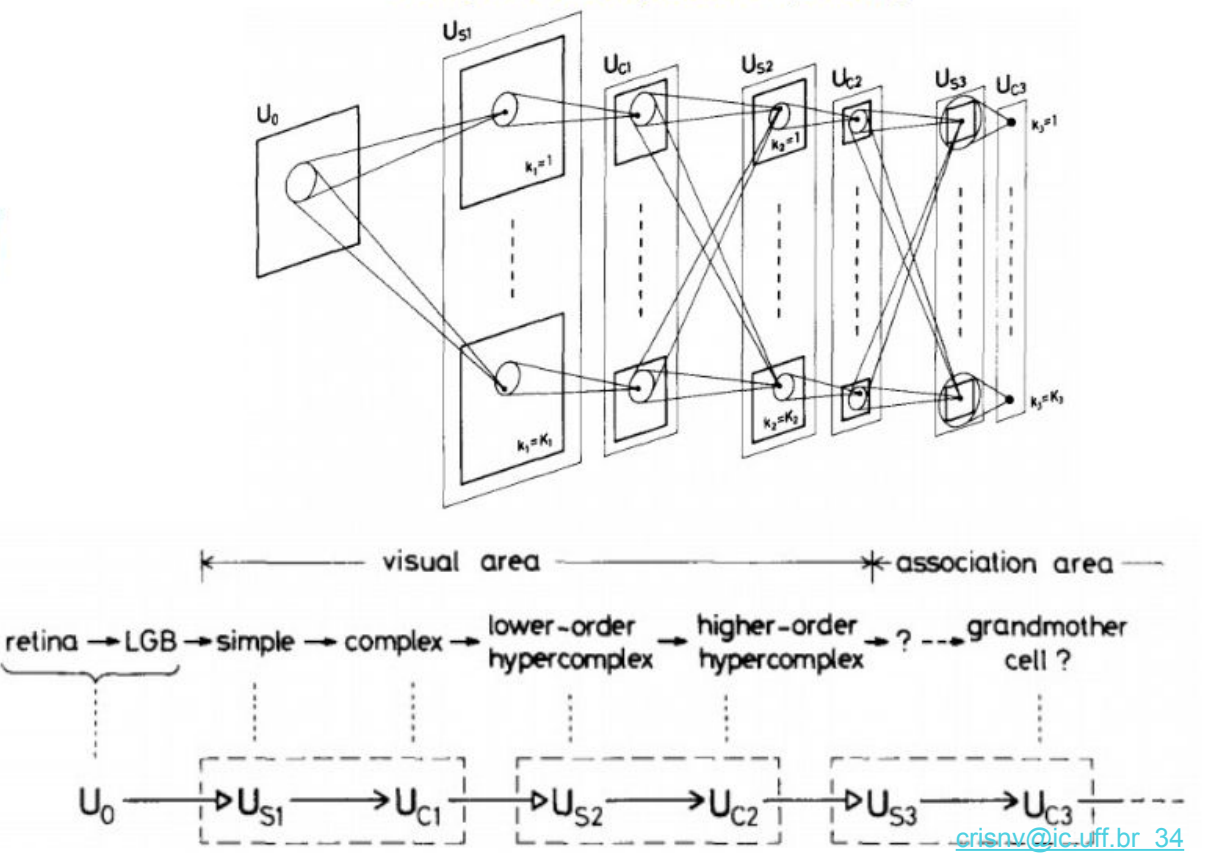

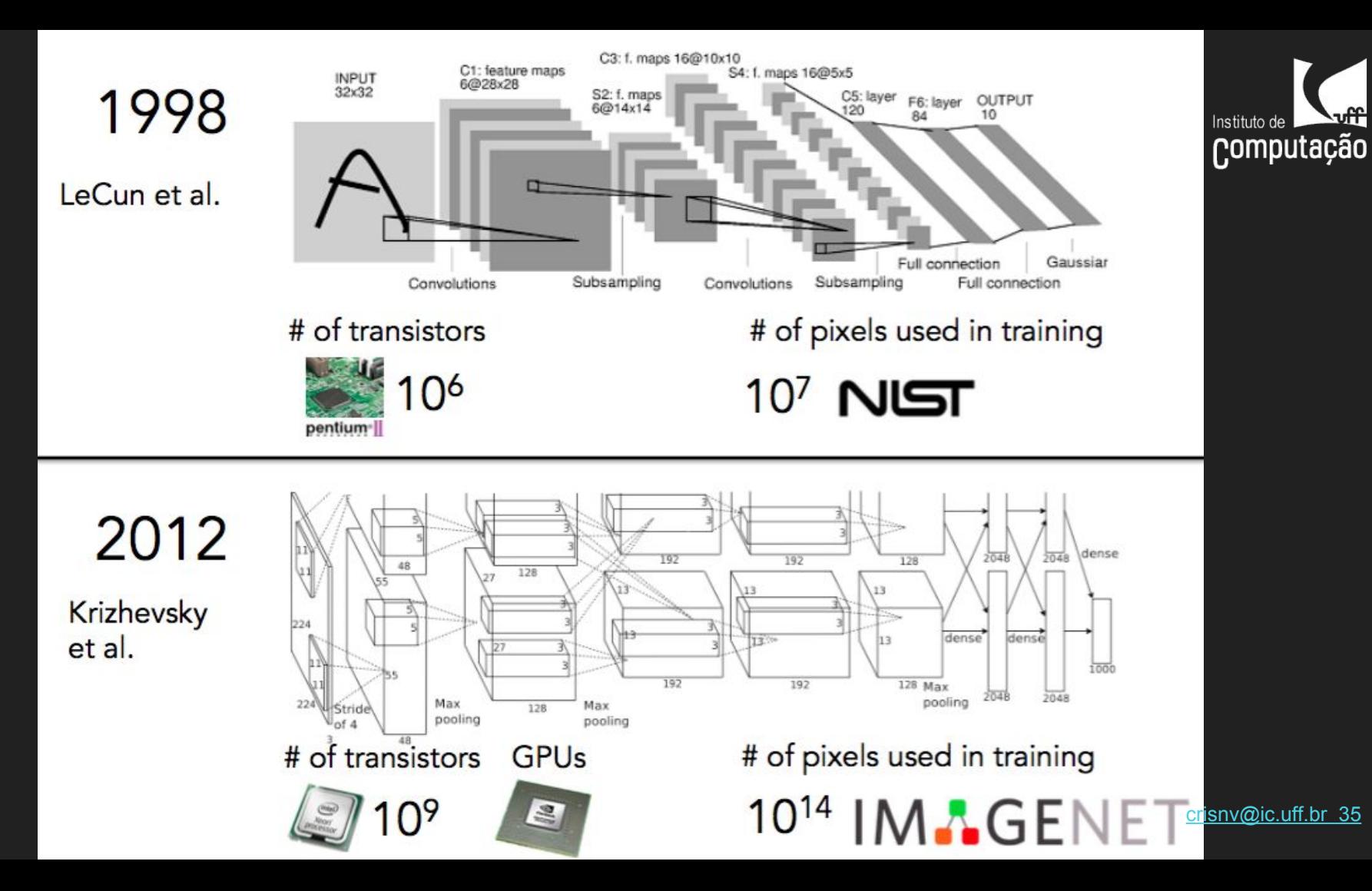

### Componentes CNN:

Neurônios e mapas de *features*  dispostos em 3 dimensões:

altura x largura X profundidade

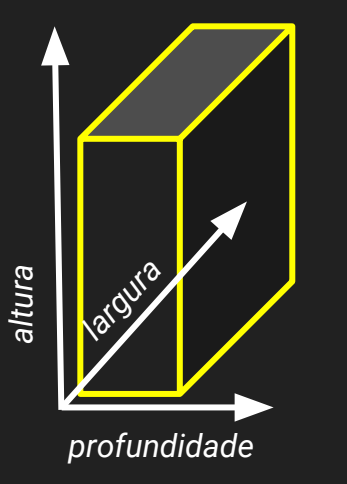

*altura*

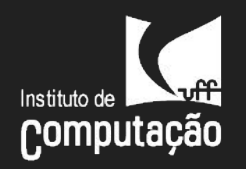

#### exemplo: camada de entrada

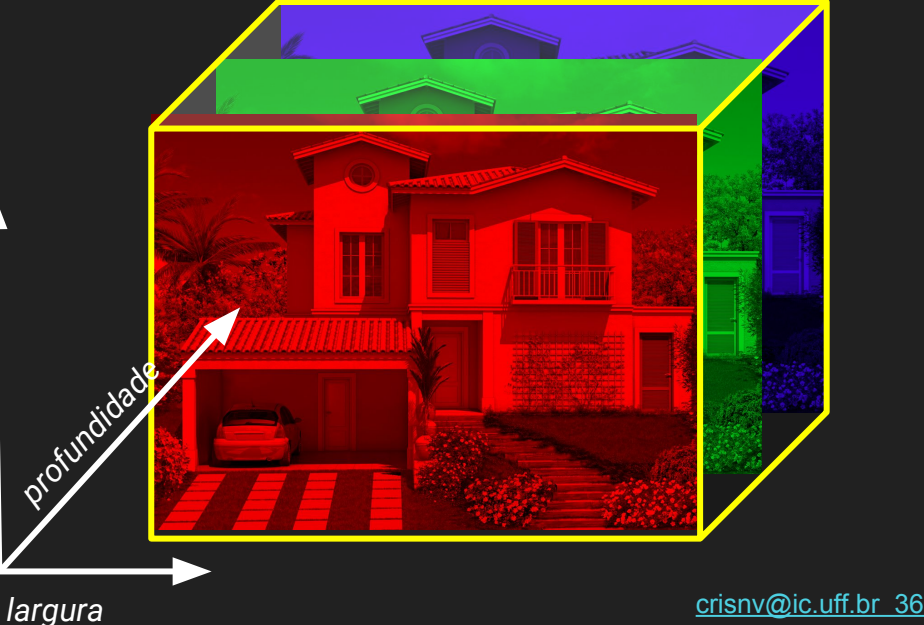
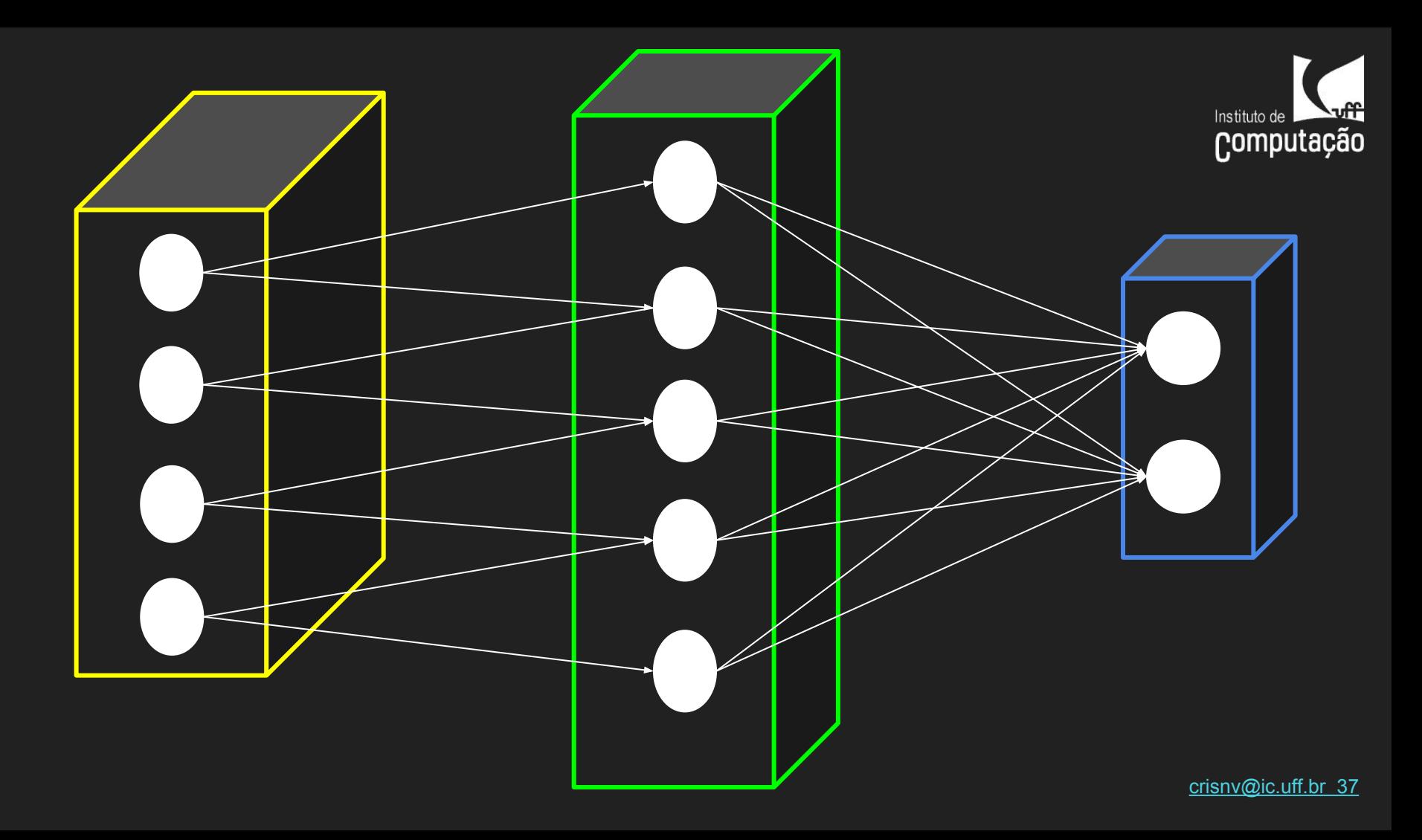

Neurônios e mapas de *features*  dispostos em 3 dimensões:

altura x largura X profundidade

Demais camadas: cada profundidade representando um mapa de feature

[crisnv@ic.uff.br](mailto:crisnv@ic.uff.br) 38

computação

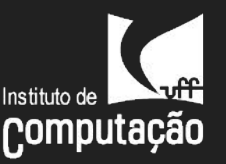

# Componentes CNN: campos receptivos locais

Conectividade Local: um neurônio em uma camada é ligado apenas a um subconjunto de saídas da camada anterior

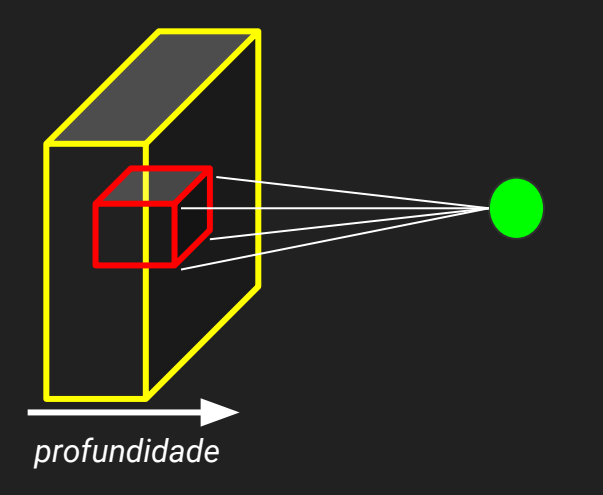

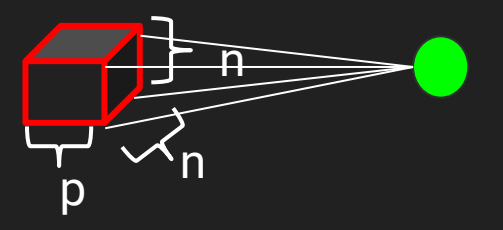

*onde: a conectividade é local no plano de*  features*, mas completa em profundidade*

*Logo, um neurônio combina suas estradas*  **usando**  $n^*n^*p$  pesos [crisnv@ic.uff.br](mailto:crisnv@ic.uff.br)

Conectividade local, múltiplas *features*

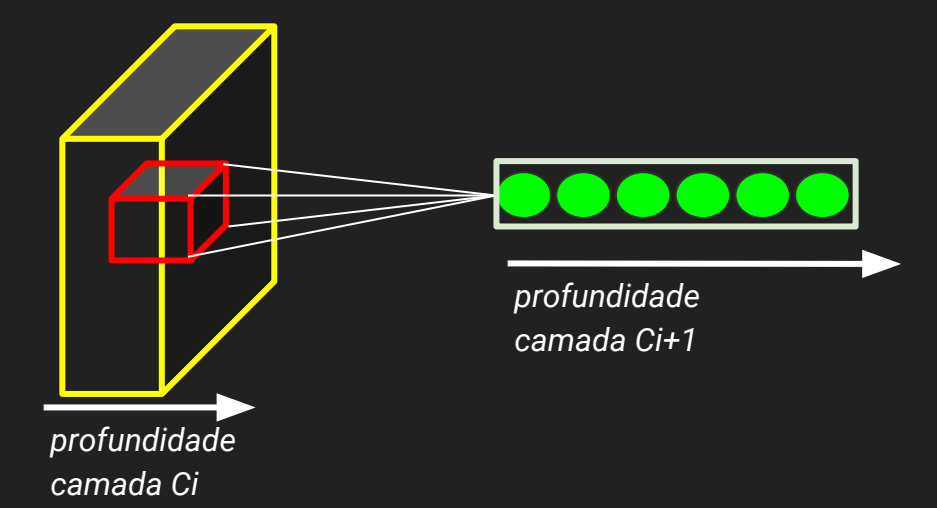

*múltiplos neurônios podem ser conectados a mesma região do volume de entrada para sua camada, organizados na dimensão profundidade da sua grade responsáveis por diferentes features*

[crisnv@ic.uff.br](mailto:crisnv@ic.uff.br) 40 *Exemplo: produz volume com profundidade 6*

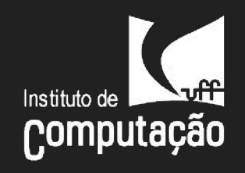

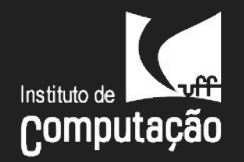

Conectividade Local: **replicamos** o conjunto de neurônios ao longo das outras duas dimensões do espaço (**altura e largura**) escolhendo um **passo** para essa replicação (stride)

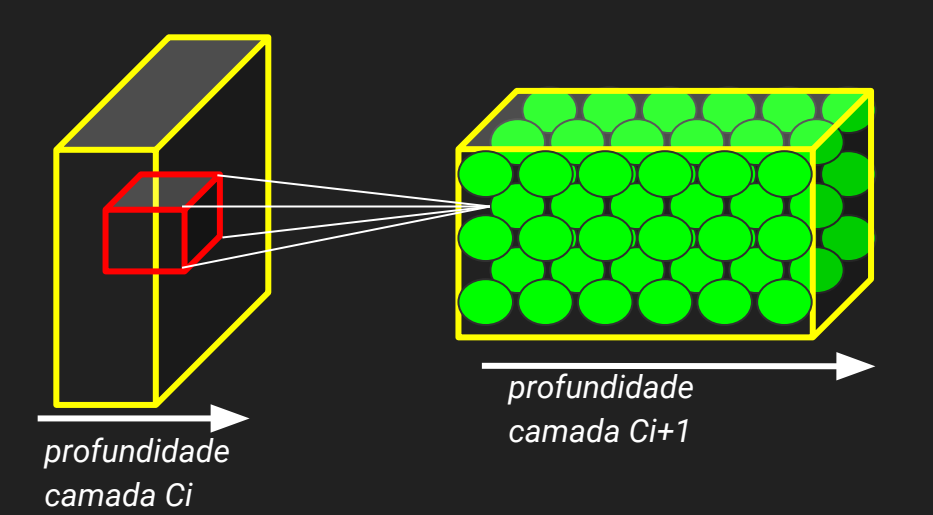

*ex: ao escolher passo 1 criamos um volume com mesma altura e largura da camada anterior\**

[crisnv@ic.uff.br](mailto:crisnv@ic.uff.br) 41 *\*tratamento de borda: preenchimento (padding)*

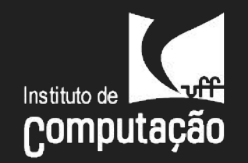

- Compartilhamento de pesos (parâmetros) entre neurônios da mesma camada, na mesma profundidade;
- A saída produzida por uma fatia de profundidade é um mapa de ativação

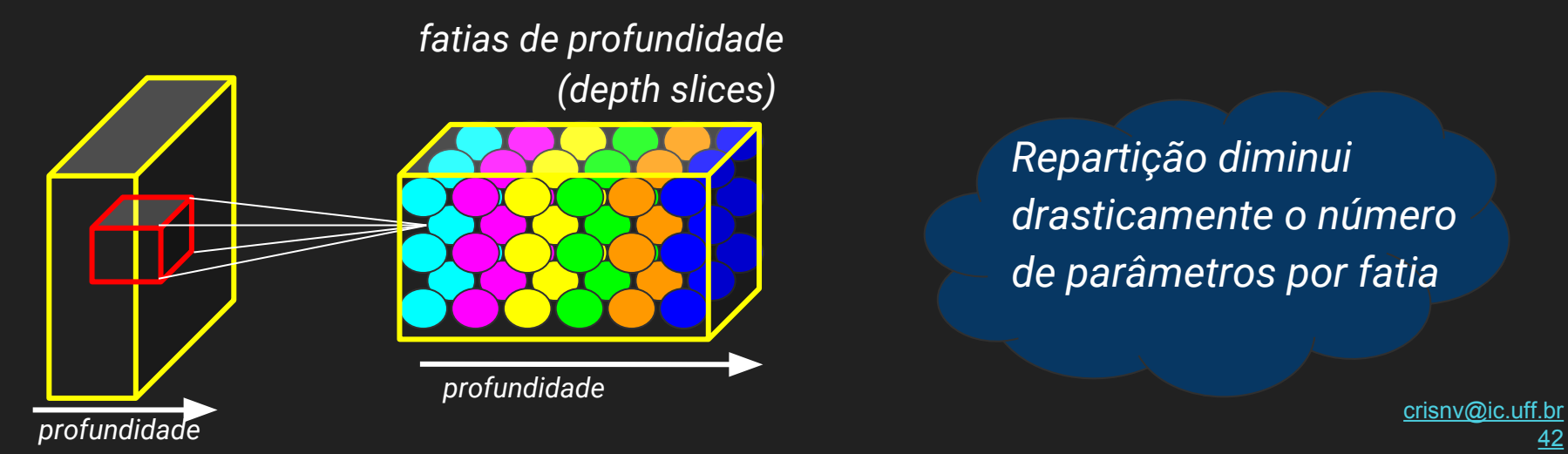

*Repartição diminui drasticamente o número de parâmetros por fatia*

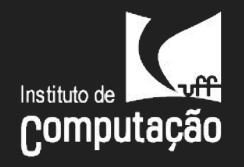

#### Exemplos: dado 9x9, filtro 3x3

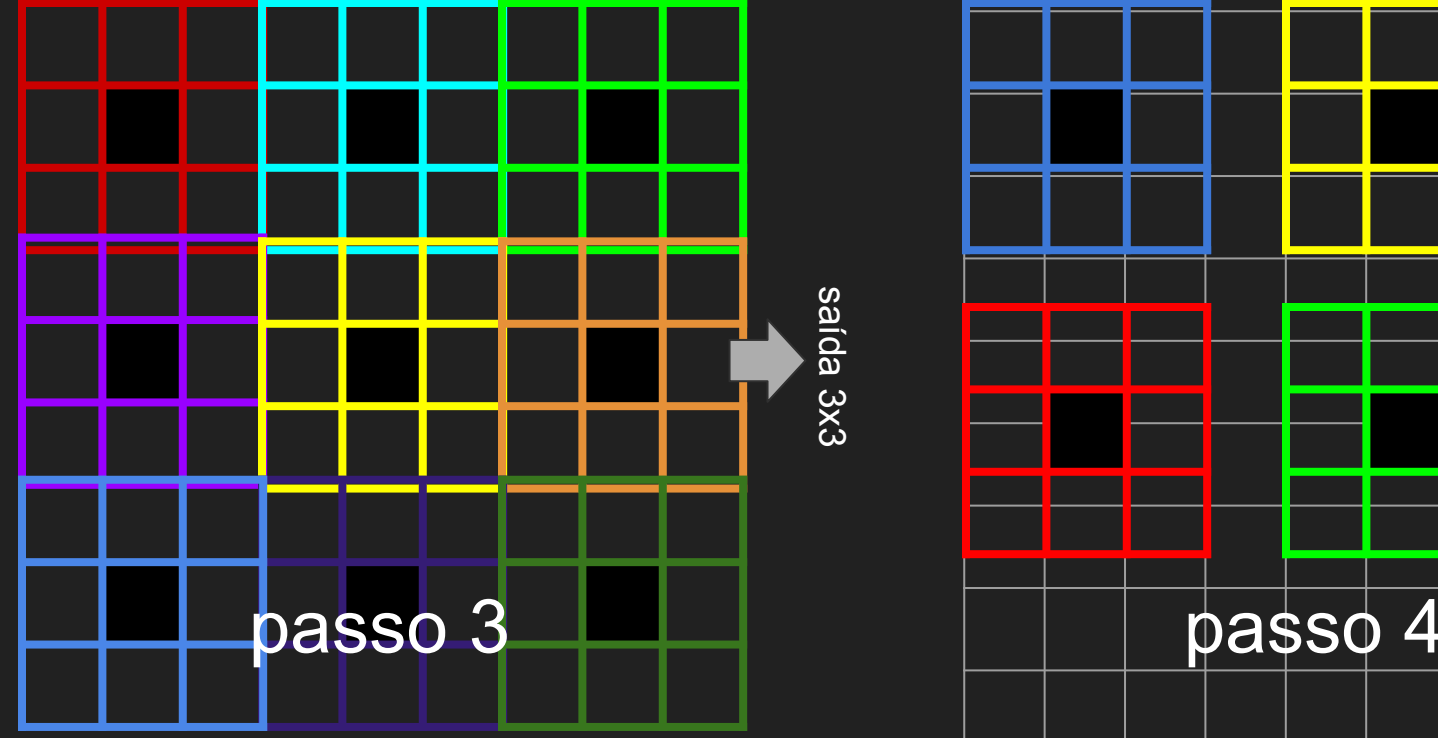

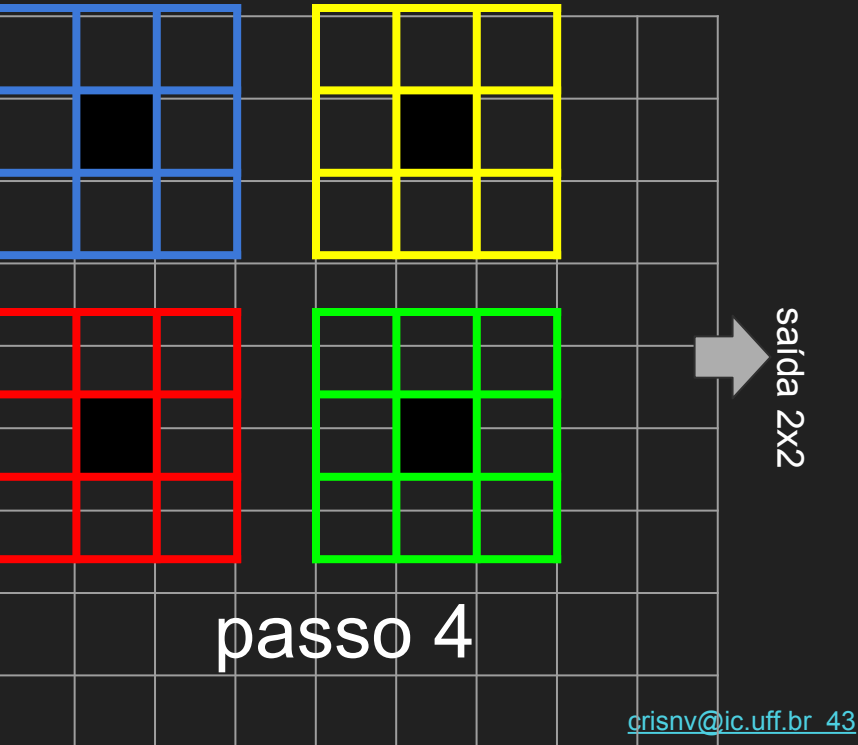

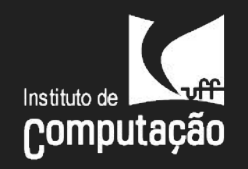

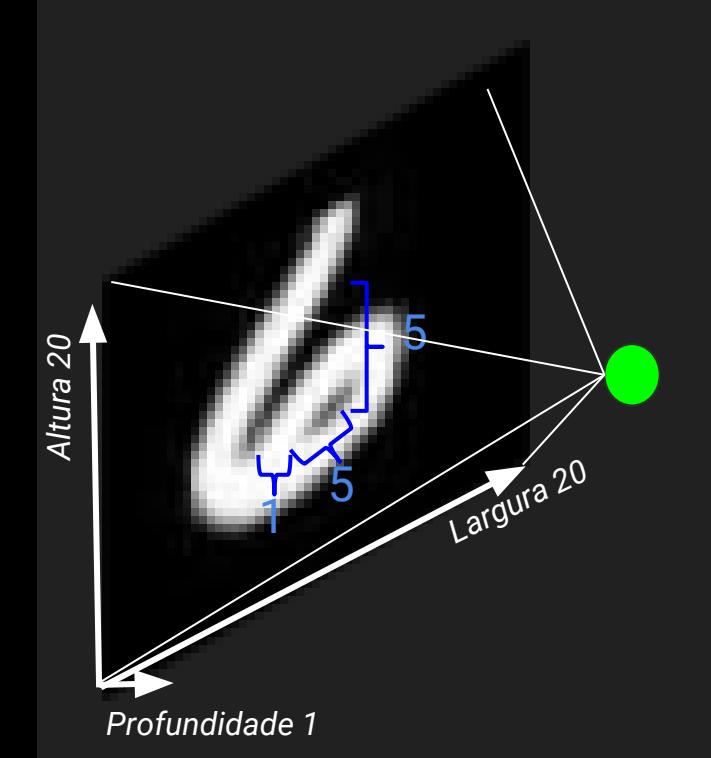

Entrada: 20x20x1

Primeira camada oculta na forma de camada completamente conectada (sem compartilhamento de pesos e sem campo perceptivo):

> ● cada neurônio possui 20\*20 pesos = 400 pesos

● se fizemos um neurônio por pixel para criar uma única camada: 400\*400 = 160.000 pesos!!

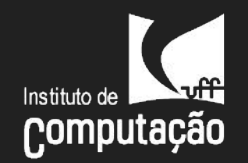

#### Entrada: 20x20x1

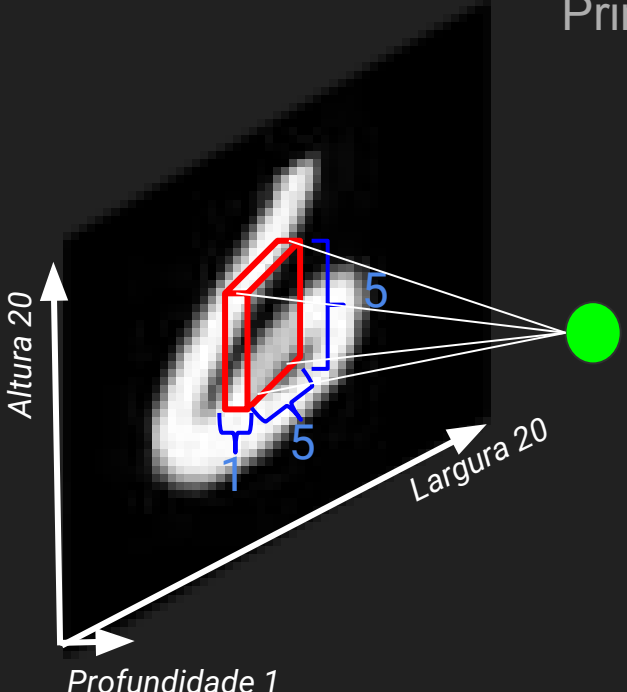

Primeira camada oculta, **sem** compartilhamento de pesos:

- campo receptivo 5x5: cada neurônio: 5x5\*1: 25 pesos
- neurônios dispostos com passo 1 e preenchimento 0: Total por fatia?
- camada oculta com 10 de profundidade: Total na camada?

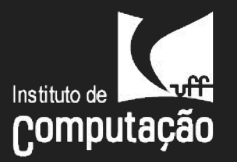

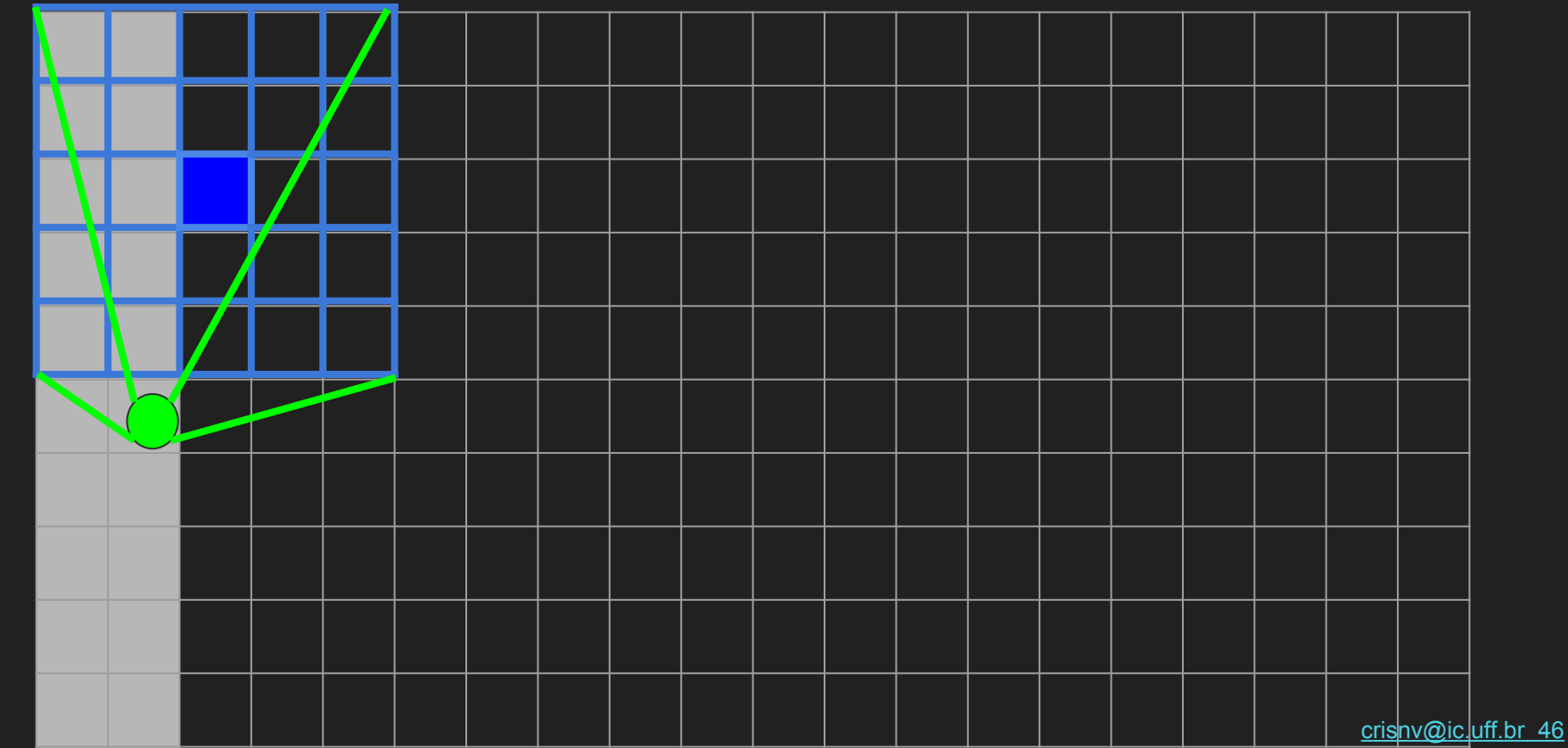

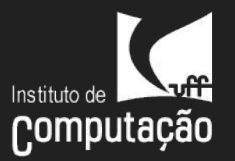

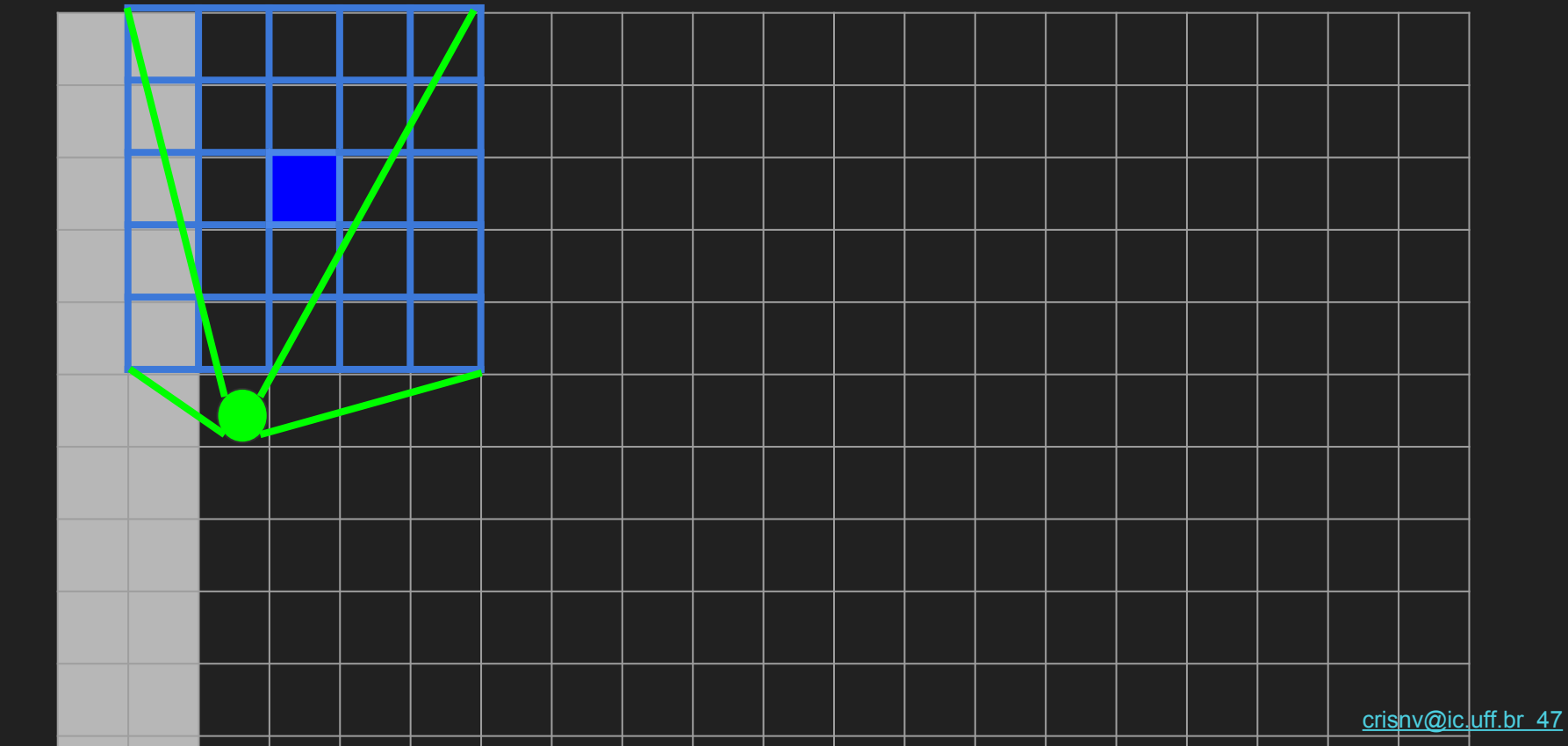

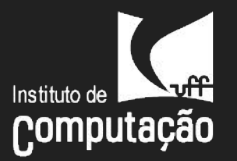

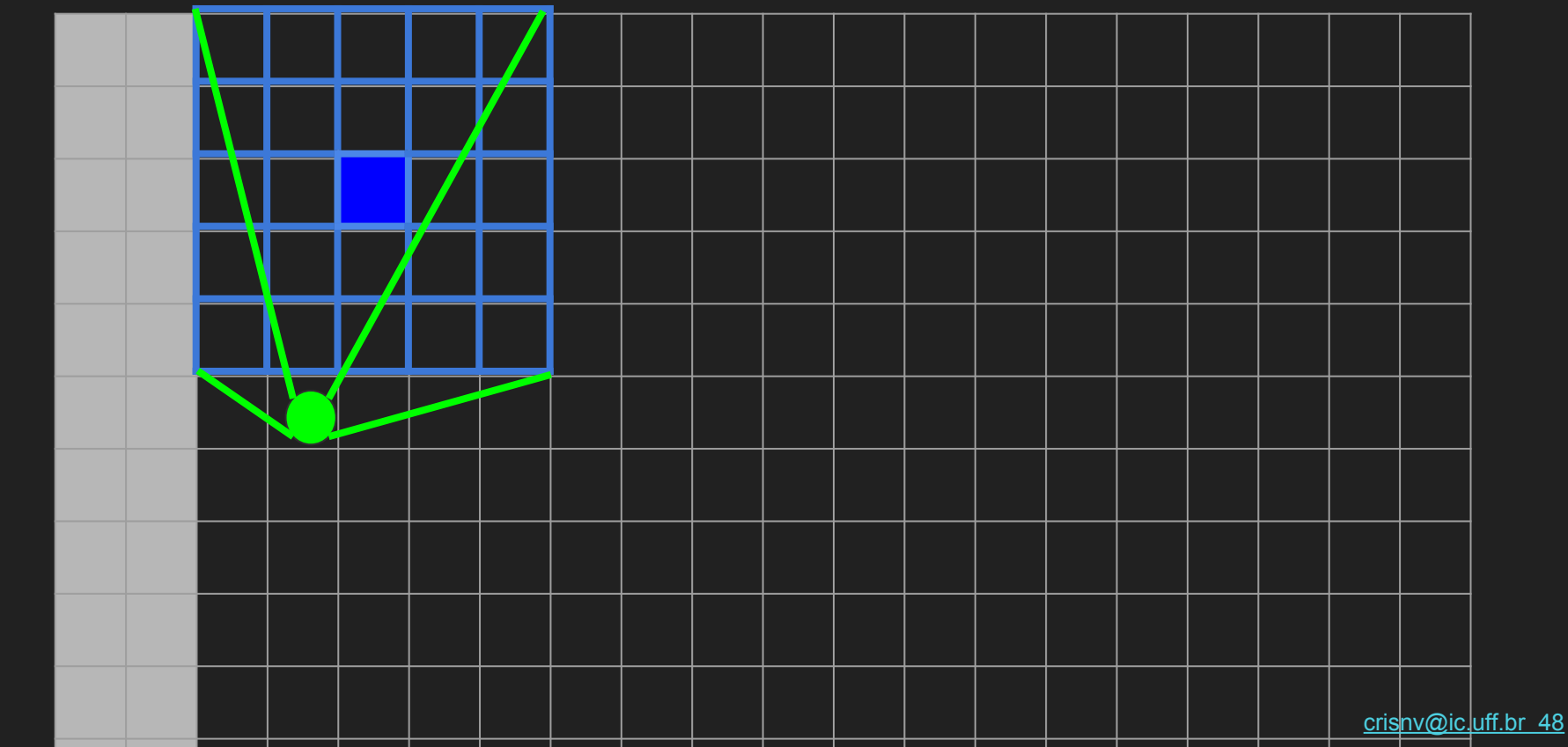

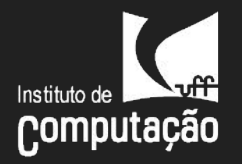

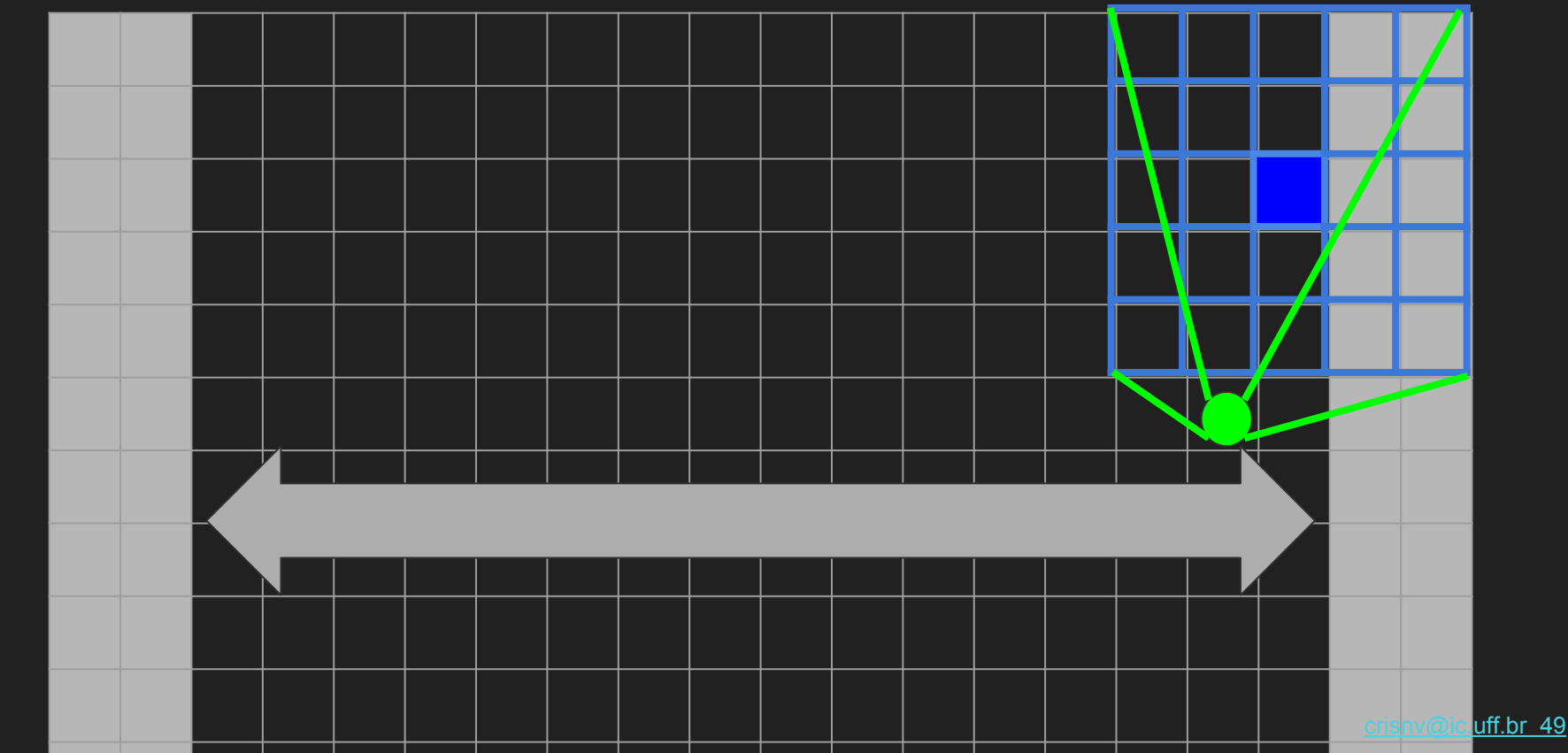

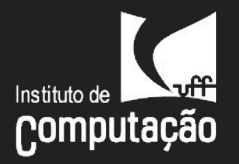

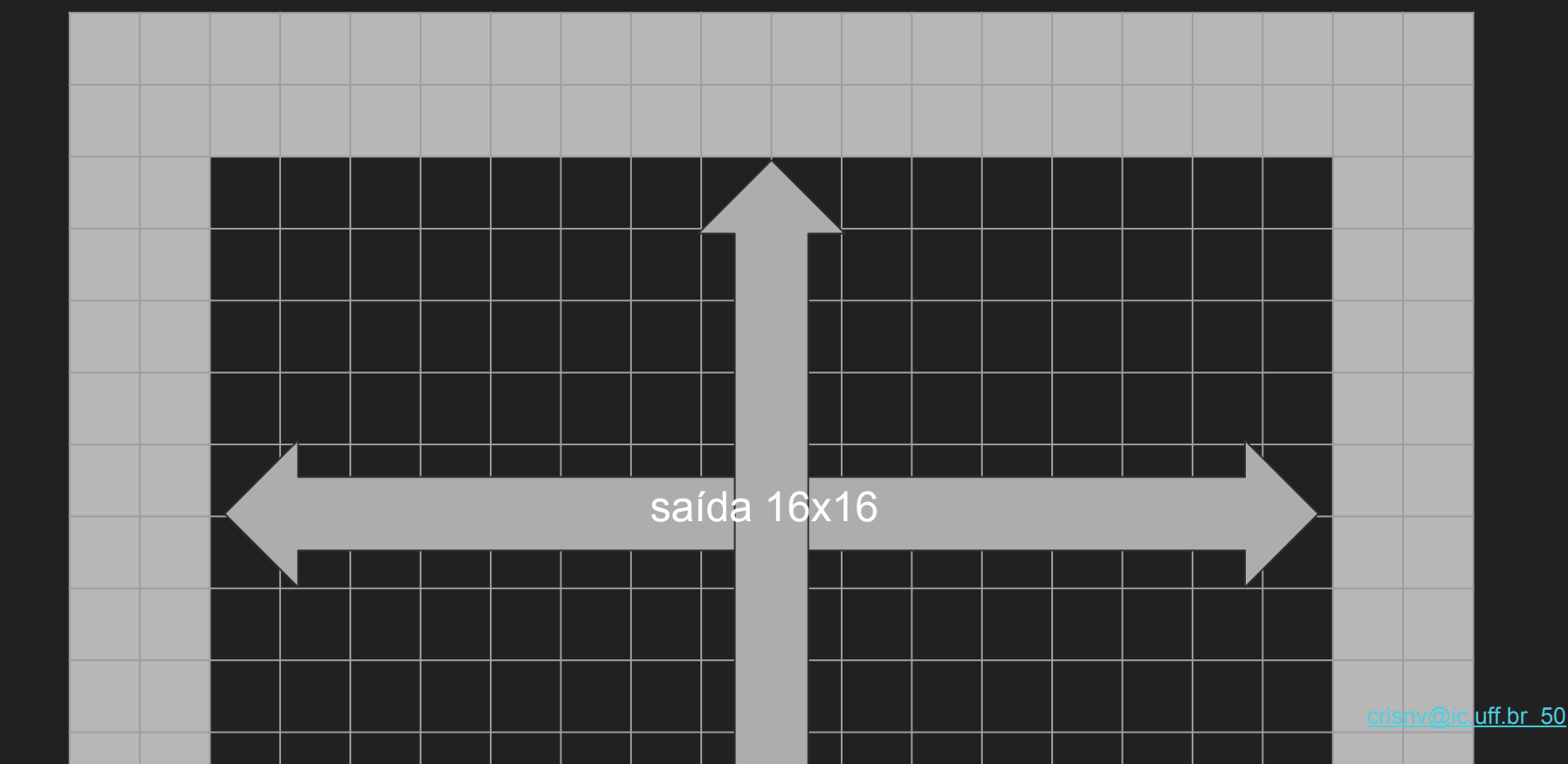

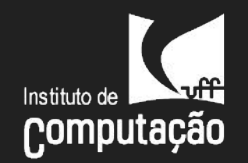

#### Entrada: 20x20x1

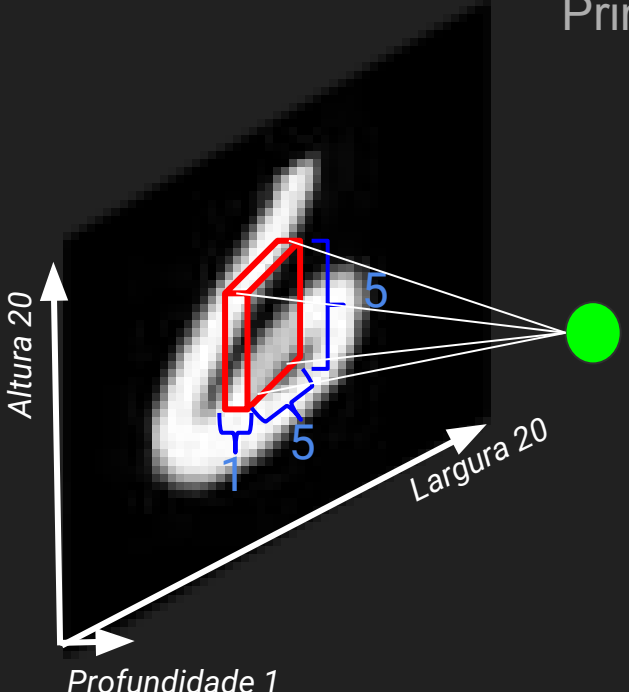

Primeira camada oculta, **sem** compartilhamento de pesos:

- campo receptivo 5x5: cada neurônio: 5x5\*1: 25 pesos
- neurônios dispostos com passo 1 e preenchimento 0: Total por fatia: 16x16
- camada oculta com 10 de profundidade: Total na camada: ?

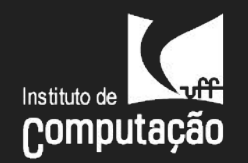

Entrada: 20x20x1

5

1

*Profundidade 1*

*Altura 20*

5

*Largura 20*

Primeira camada oculta, **sem** compartilhamento de pesos:

● campo receptivo 5x5:

cada neurônio: 5x5\*1: 25 pesos

● neurônios dispostos com passo 1 e preenchimento 0: Total por fatia: 16x16

● camada oculta com 10 de profundidade: Total na camada: 10\*16\*16\*5\*5\*1 = **64.000 !!!**

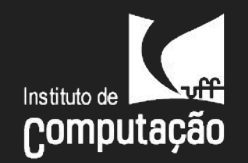

Entrada: 20x20x1

1

*Profundidade 1*

*Altura 20*

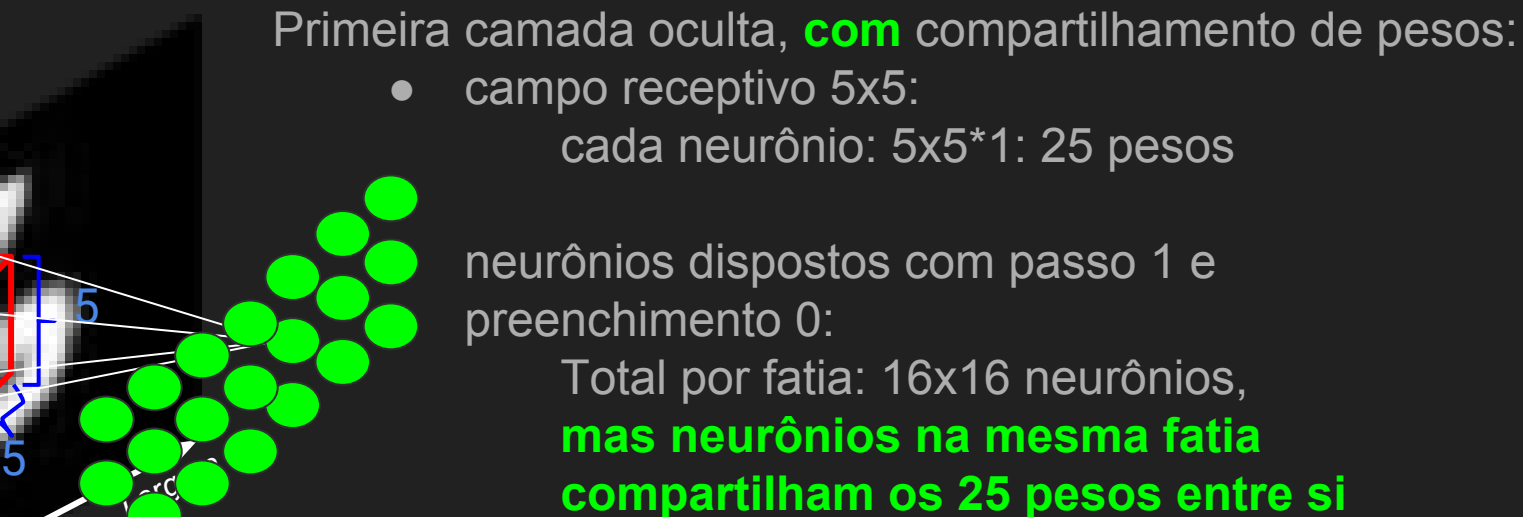

● camada oculta com 10 de profundidade: Total na camada: **?**

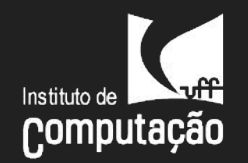

Entrada: 20x20x1

5

1

*Profundidade 1*

*Altura 20*

5

*Largura 20*

Primeira camada oculta, **com** compartilhamento de pesos:

● campo receptivo 5x5:

cada neurônio: 5x5\*1: 25 pesos

● neurônios dispostos com passo 1 e preenchimento 0: Total por fatia: 16x16 neurônios, **mas neurônios na mesma fatia compartilham os 25 pesos entre si**

● camada oculta com 10 de profundidade: Total pesos na camada: **250**

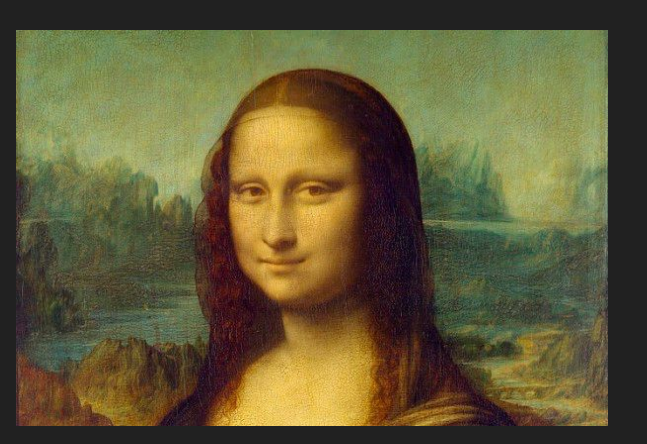

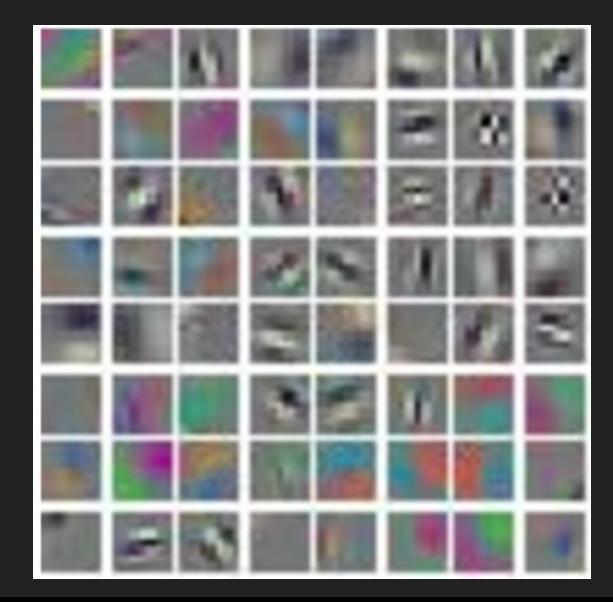

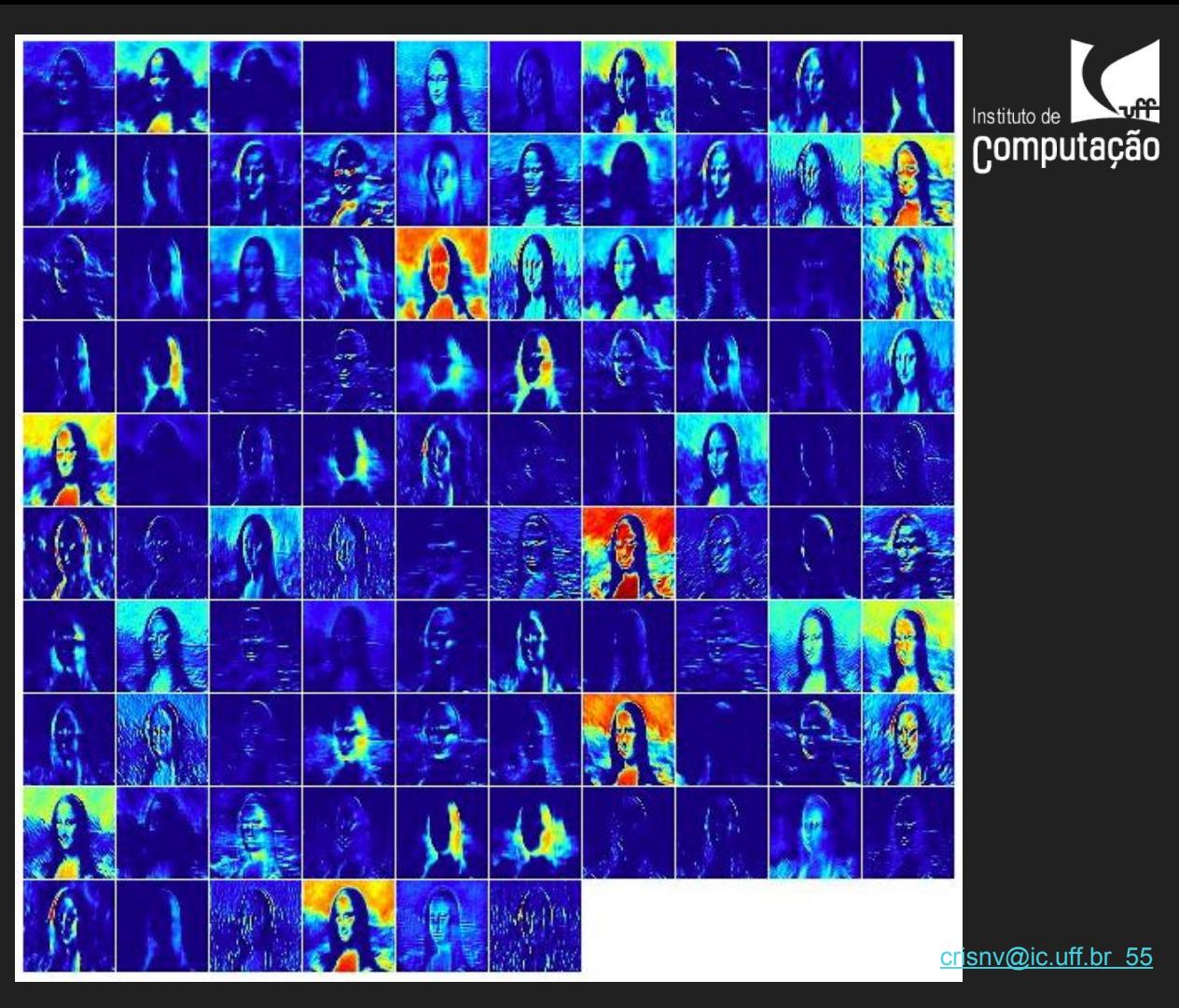

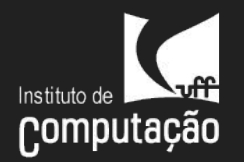

Assim, nas **camadas convolucionais** os neurônios:

- 1. São conectados apenas aos seus campos receptivos locais (conectividade local);
- 2. Usam o mesmo conjunto de parâmetros que seus vizinhos de mesma profundidade ou fatia. Tais pesos funcionam como pesos da filtragem sobre o sinal de entrada;
- 3. Juntas, diversas fatias de uma mesma camada produzem diversos mapas de ativação, respondendo a extração de múltiplas *features;*

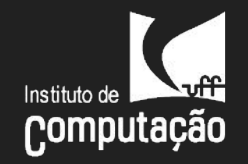

## Funções de ativação: mais usadas

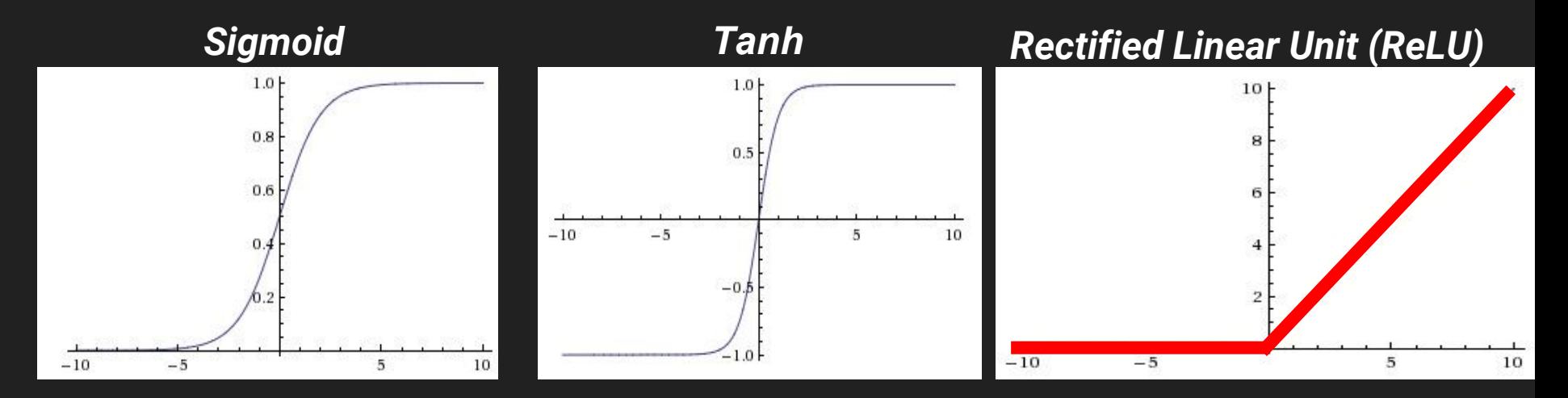

*mapeia números reais para o intervalo [0,1]*

*mapeia números reais para*  f(x) = max( 0, x ) *o intervalo* [-1,1].

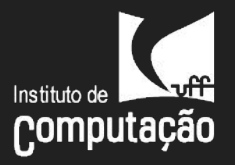

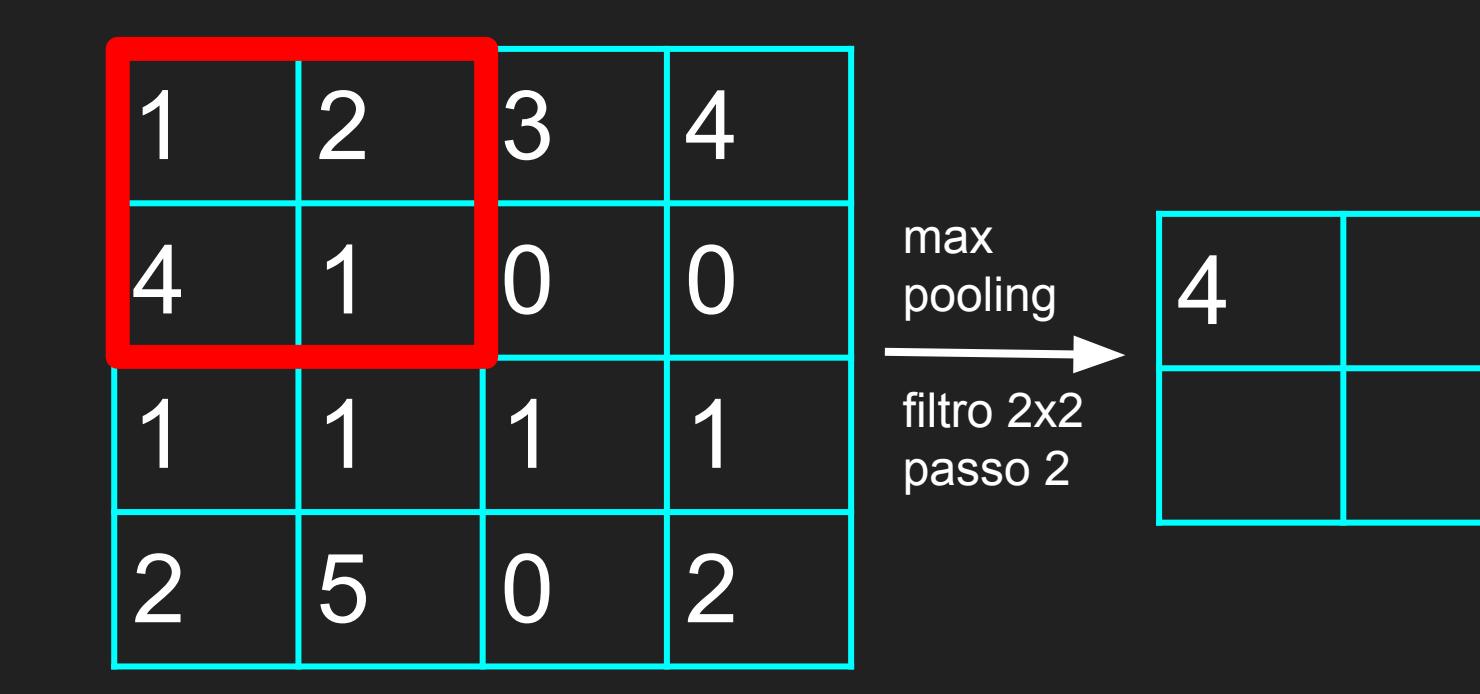

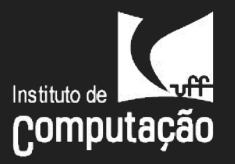

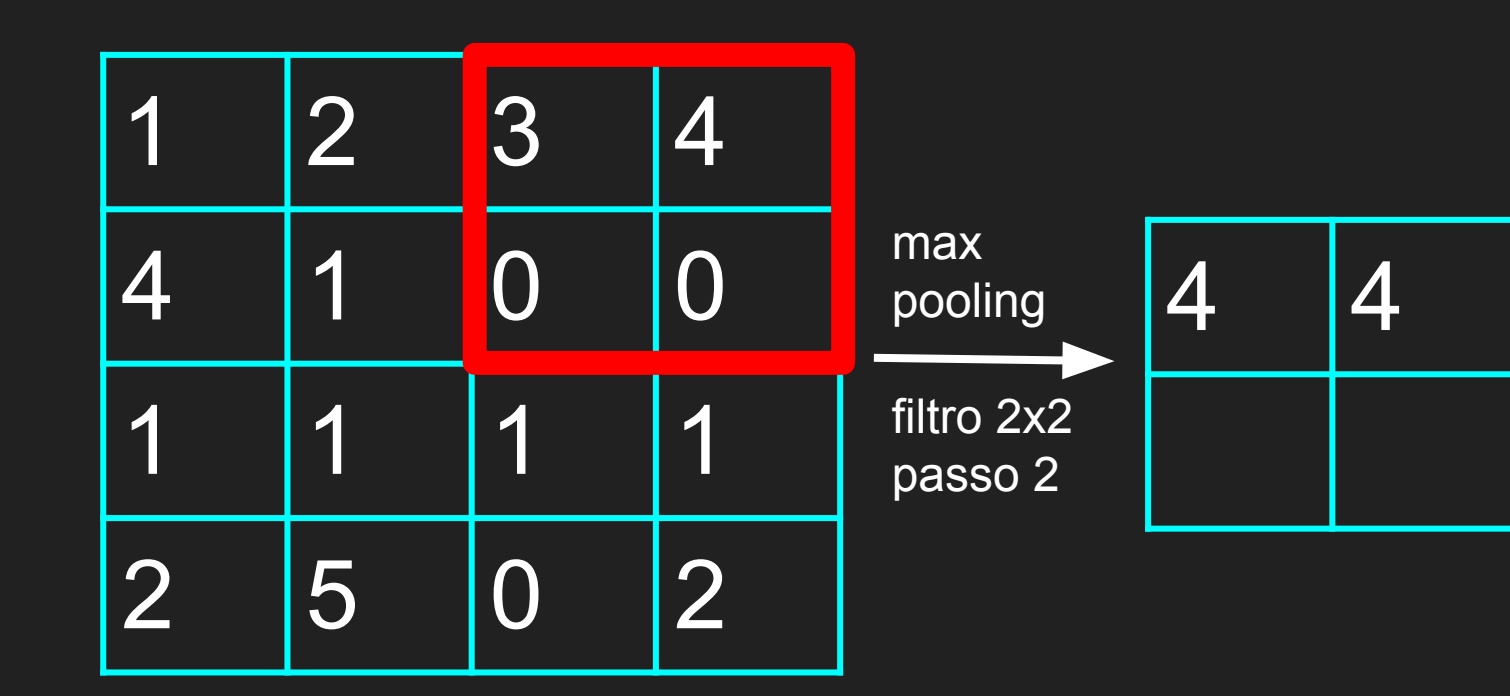

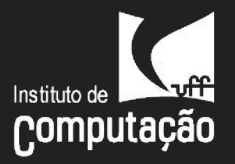

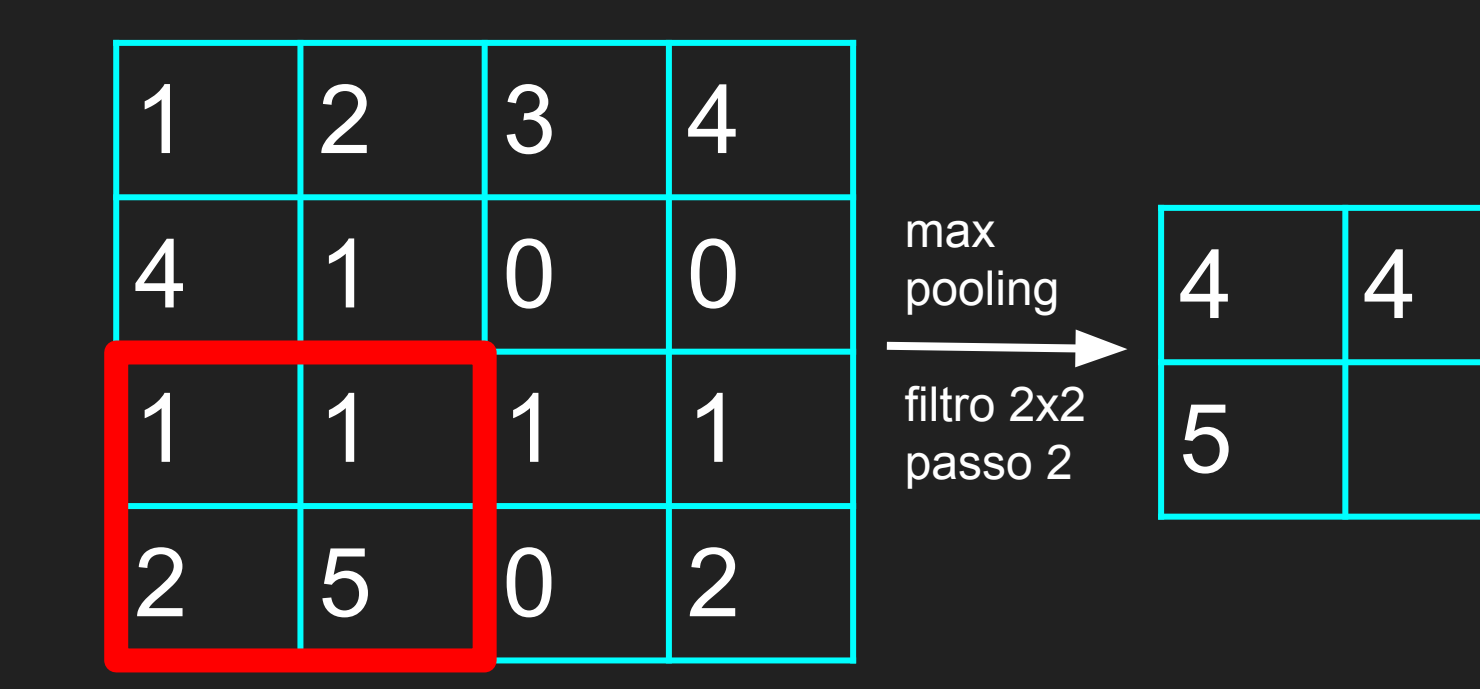

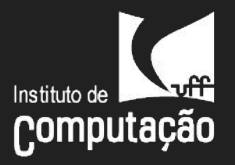

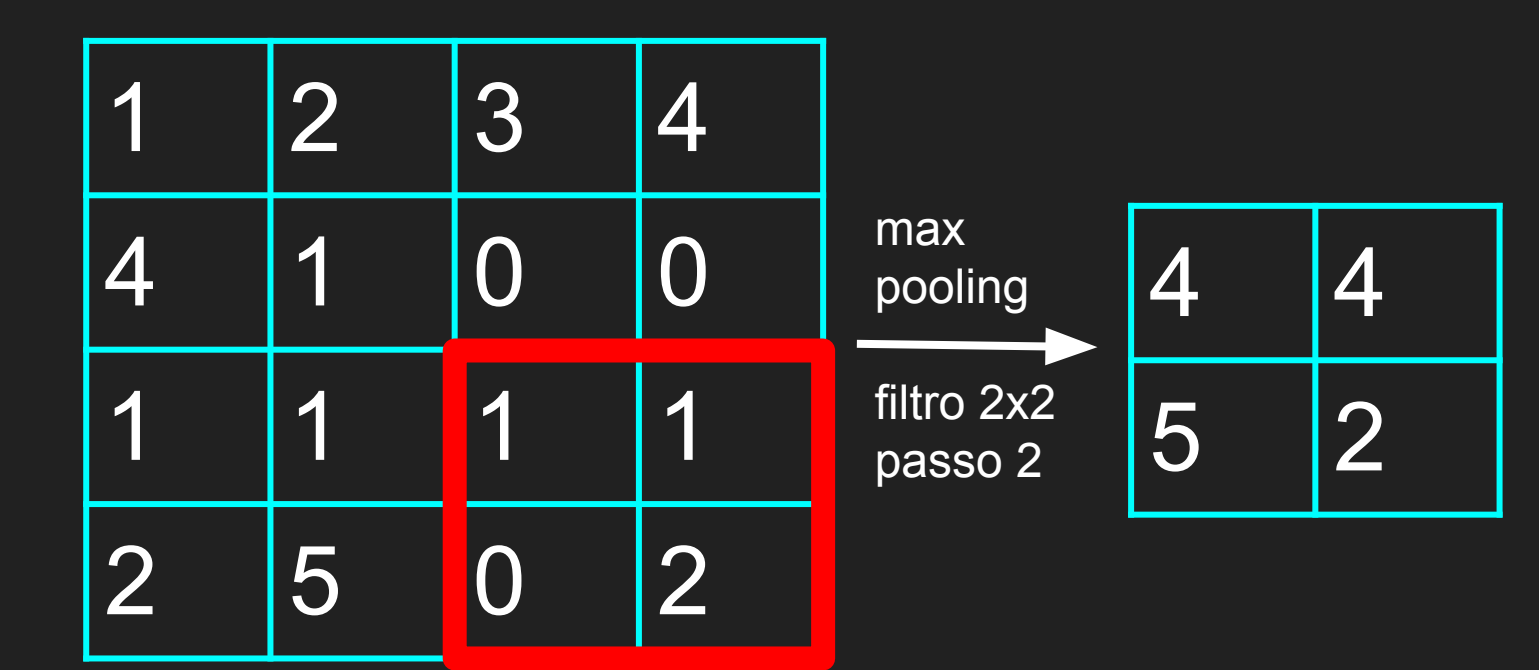

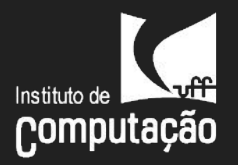

#### Camada de saída

(# neurônios = # classes)

Saída como vetor de probabilidades -> softmax otimizada com cross-entropy

$$
P(y = j \mid \mathbf{x}) = \frac{e^{\mathbf{x}^\top \mathbf{w}_j}}{\sum_{k=1}^K e^{\mathbf{x}^\top \mathbf{w}_k}}
$$

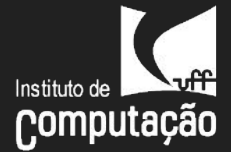

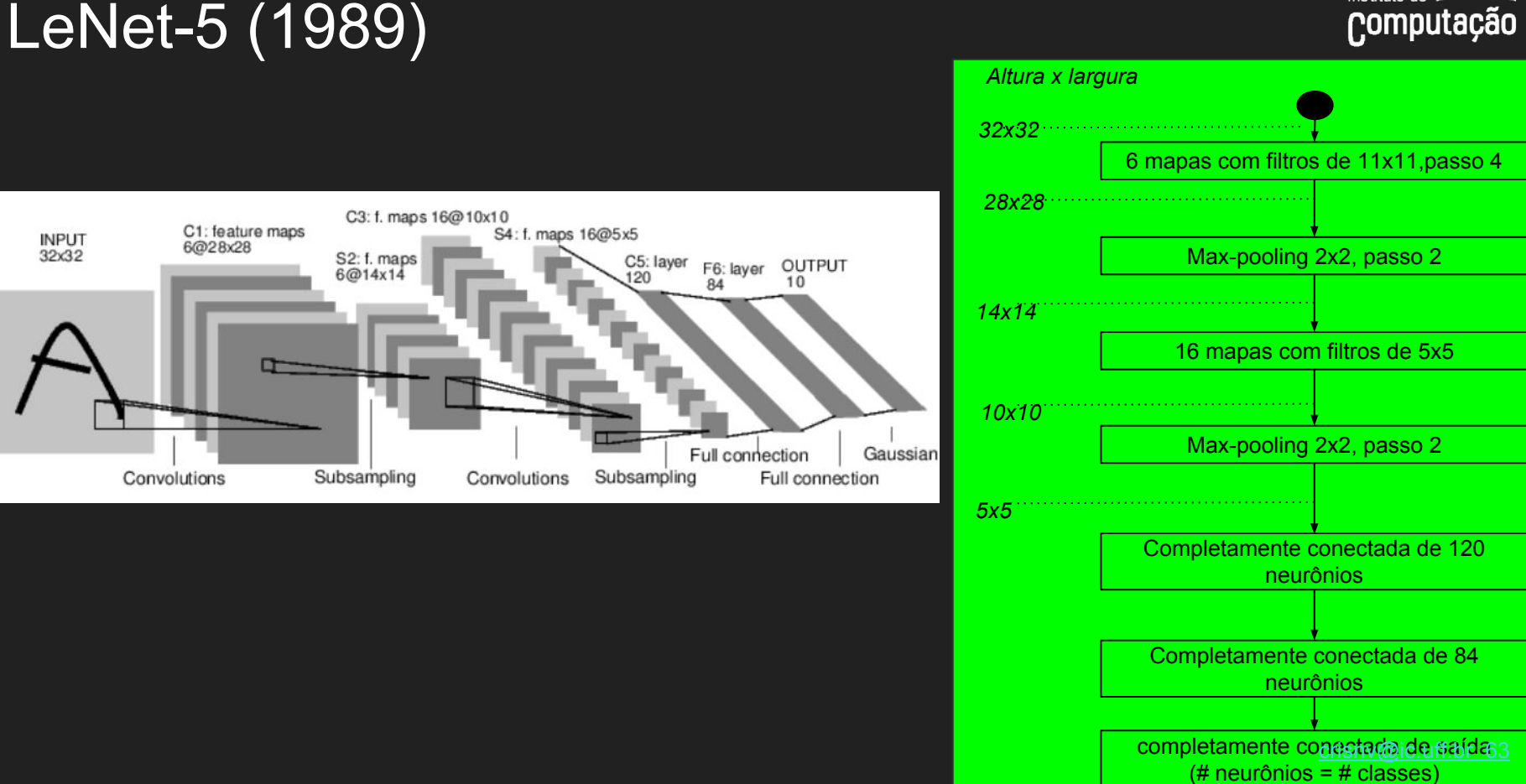

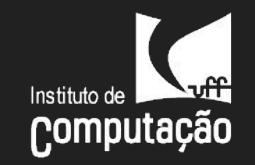

# AlexNet (2012)

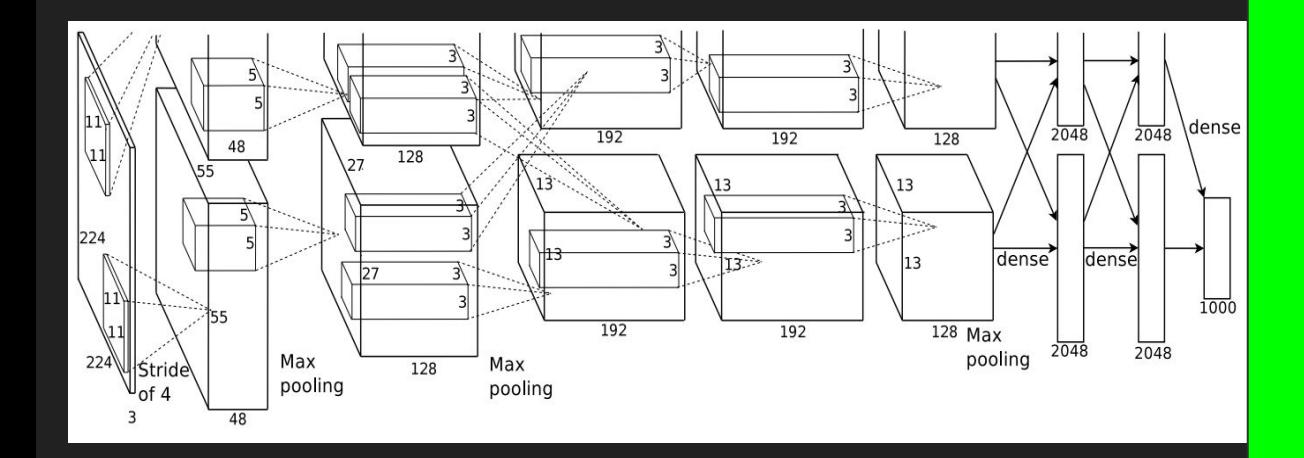

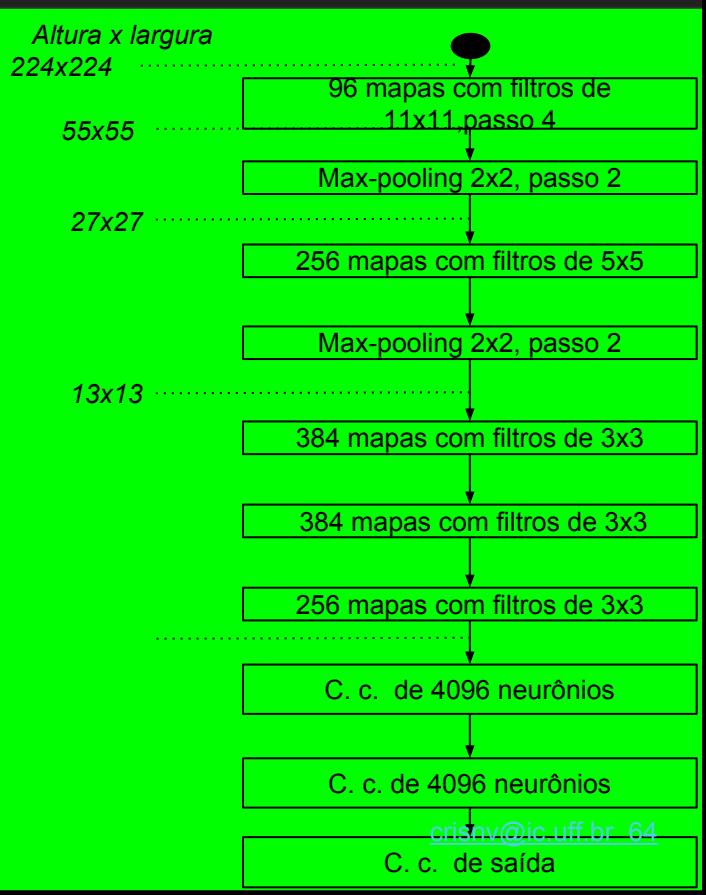

# ZFnet (2013)

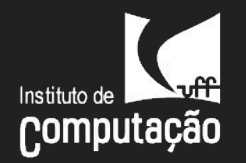

65

Melhorias sobre os *hiperparâmetros* que definem a AlexNet:

- aumentou o número de fatias nas camadas intermediárias expandindo o tamanho das camadas de convolu ca o intermedia rias
- reduzindo a passada e o tamanho dos filtros da primeira camada de convolução
- Observa que a retirada das camadas completamente conectadas aumenta pouco o erro

**Deconvnet**: camadas de reversão da rede que permitem a visualização das ativações produzidas pelos mapas de *features* ao longo da hierarquia de camadas da CNN. [crisnv@ic.uff.br](mailto:crisnv@ic.uff.br)

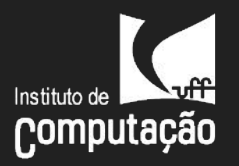

#### Visualizando as saídas de ativação

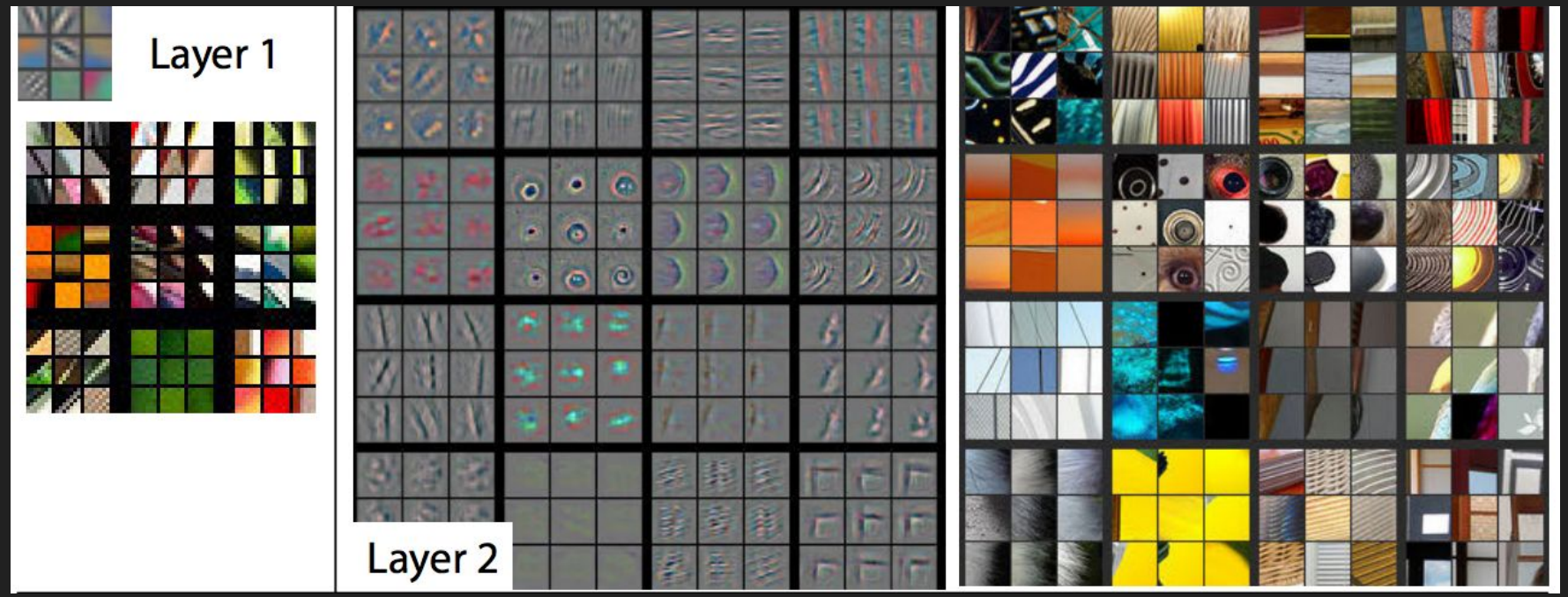

*features de nível baixo*

D. Zeiler, R. Fergus. Visualizing and Understanding Convolutional Networks. ECCV 2014 crisny crisny @ic.uff.br 66

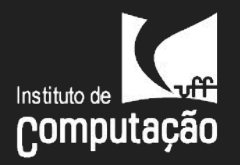

#### Visualizando as saídas de ativação

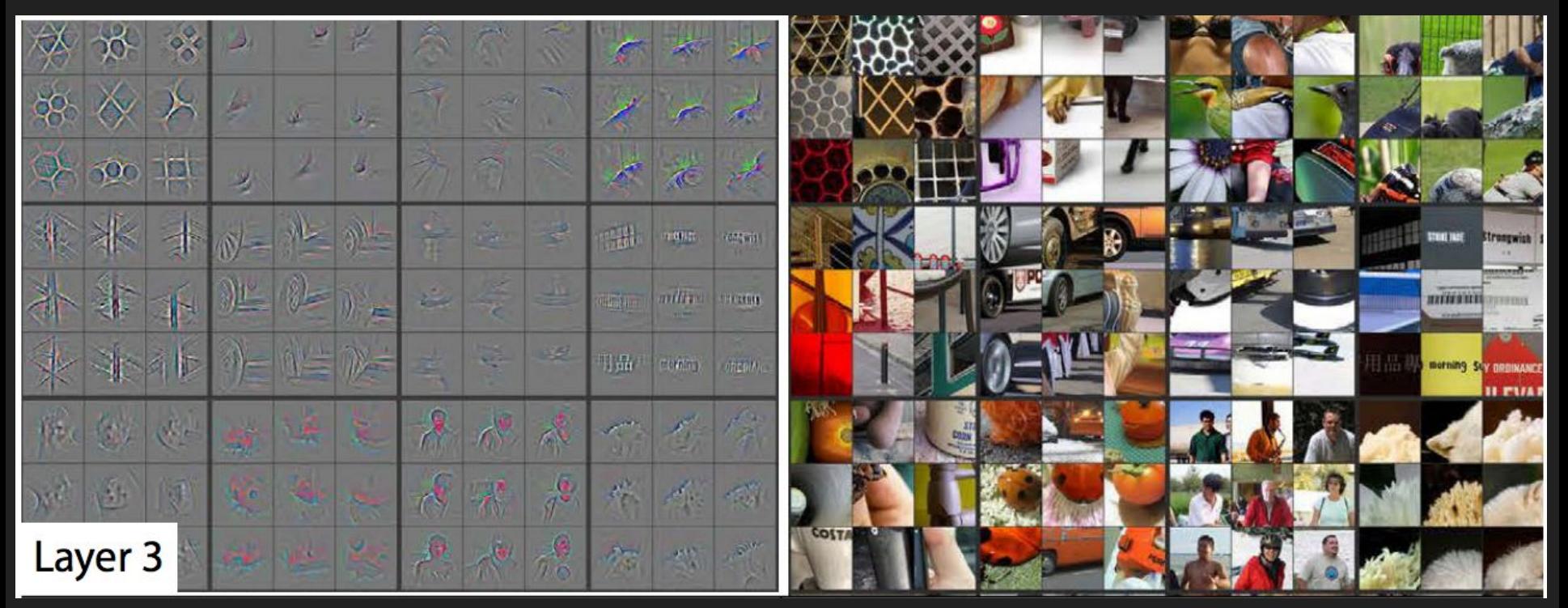

*features de nível médio* contract de la [crisnv@ic.uff.br](mailto:crisnv@ic.uff.br) 67

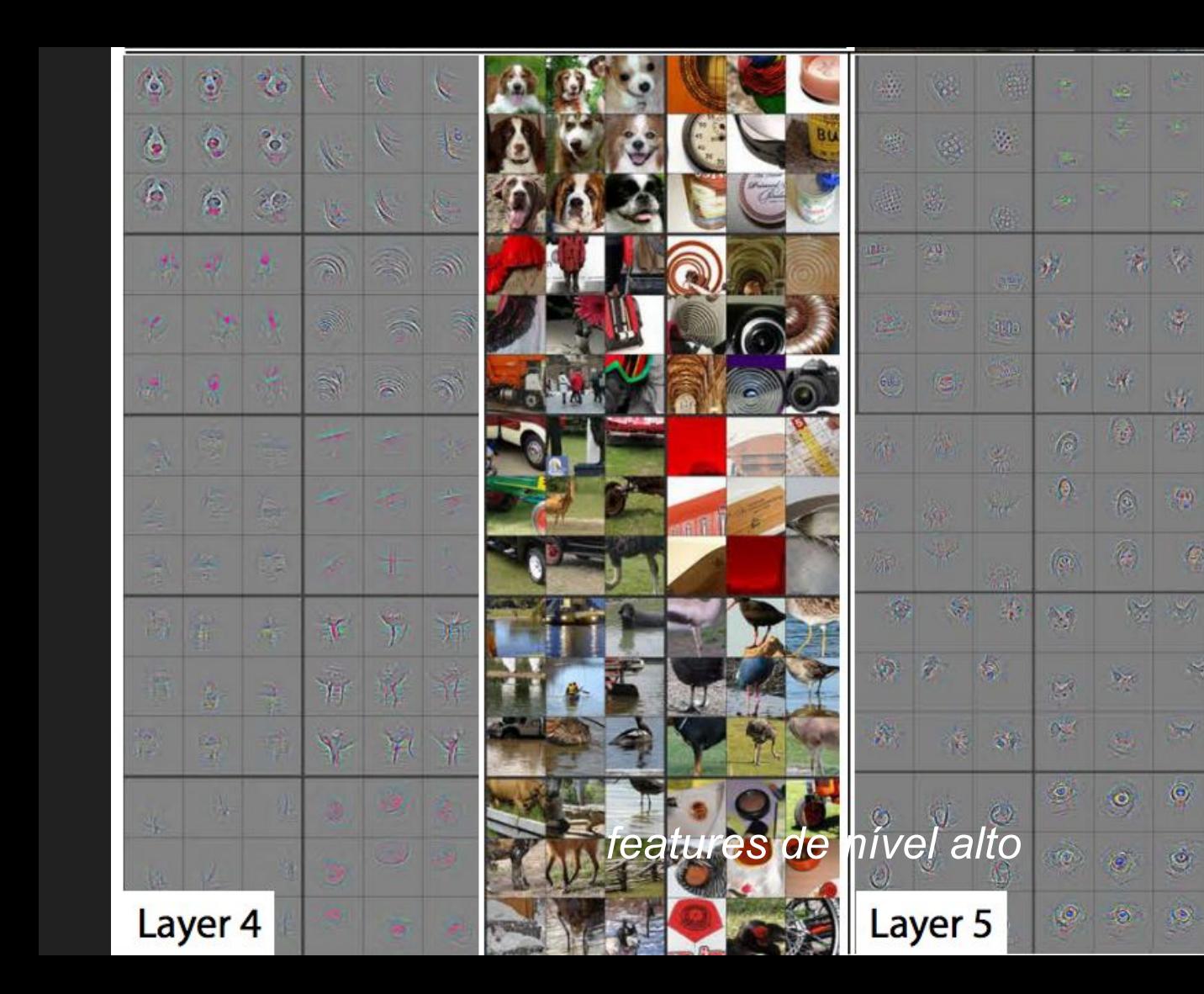

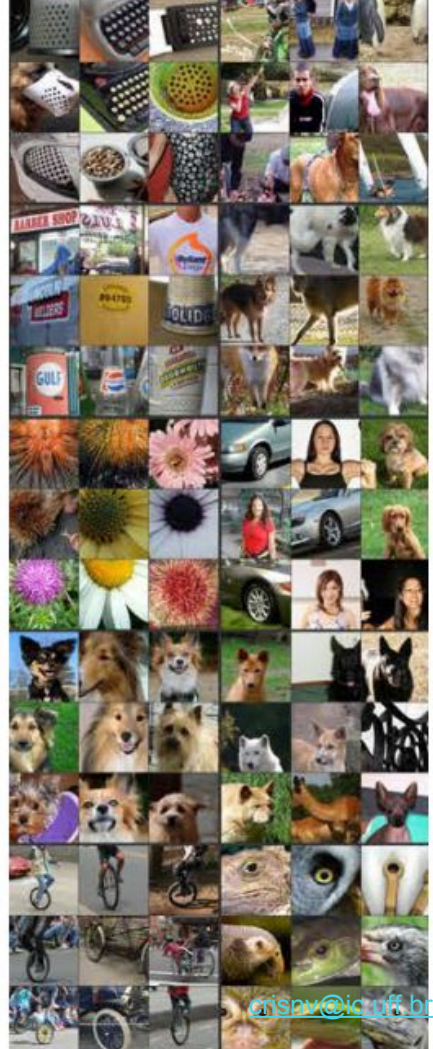

aff<br>pão

 $68$ 

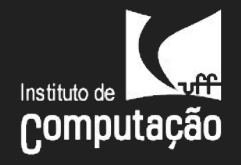

#### VGG [16~19 camadas] (2014)

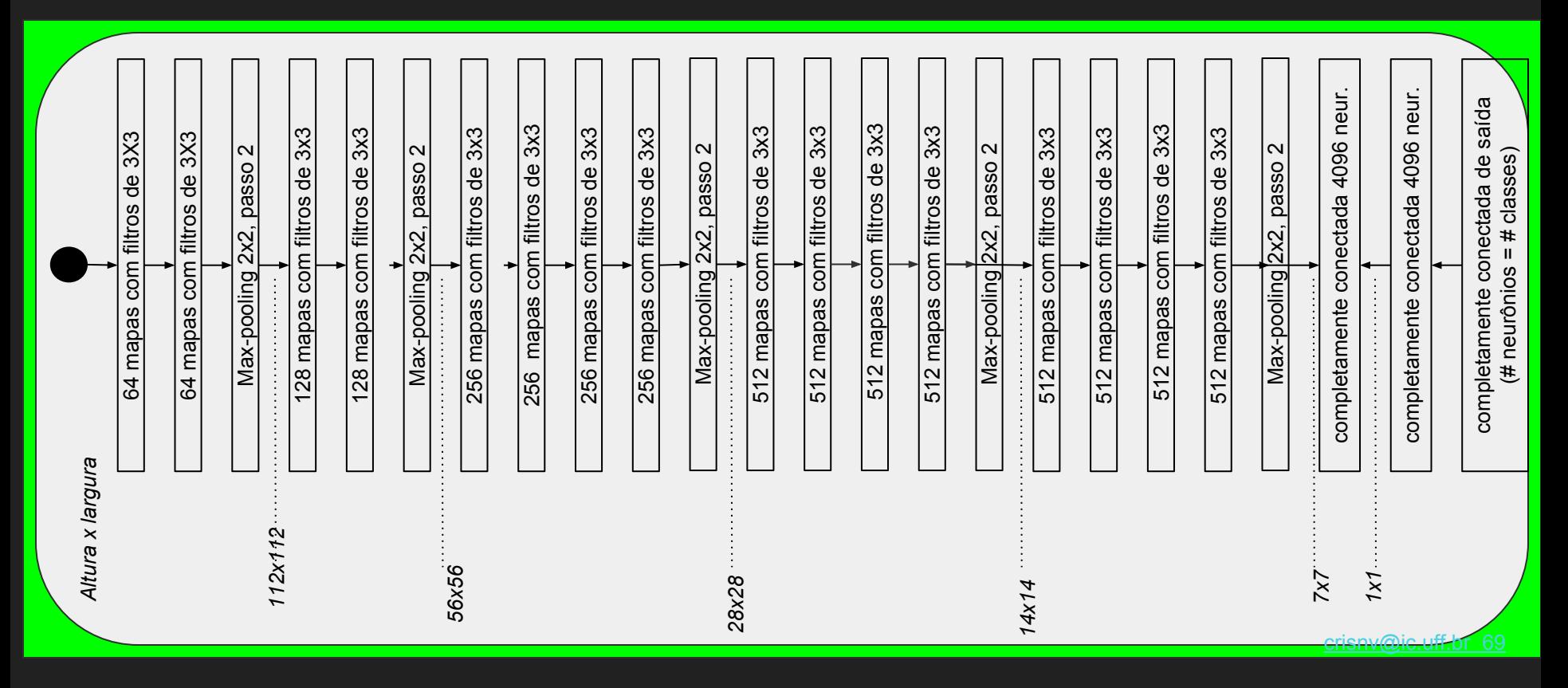

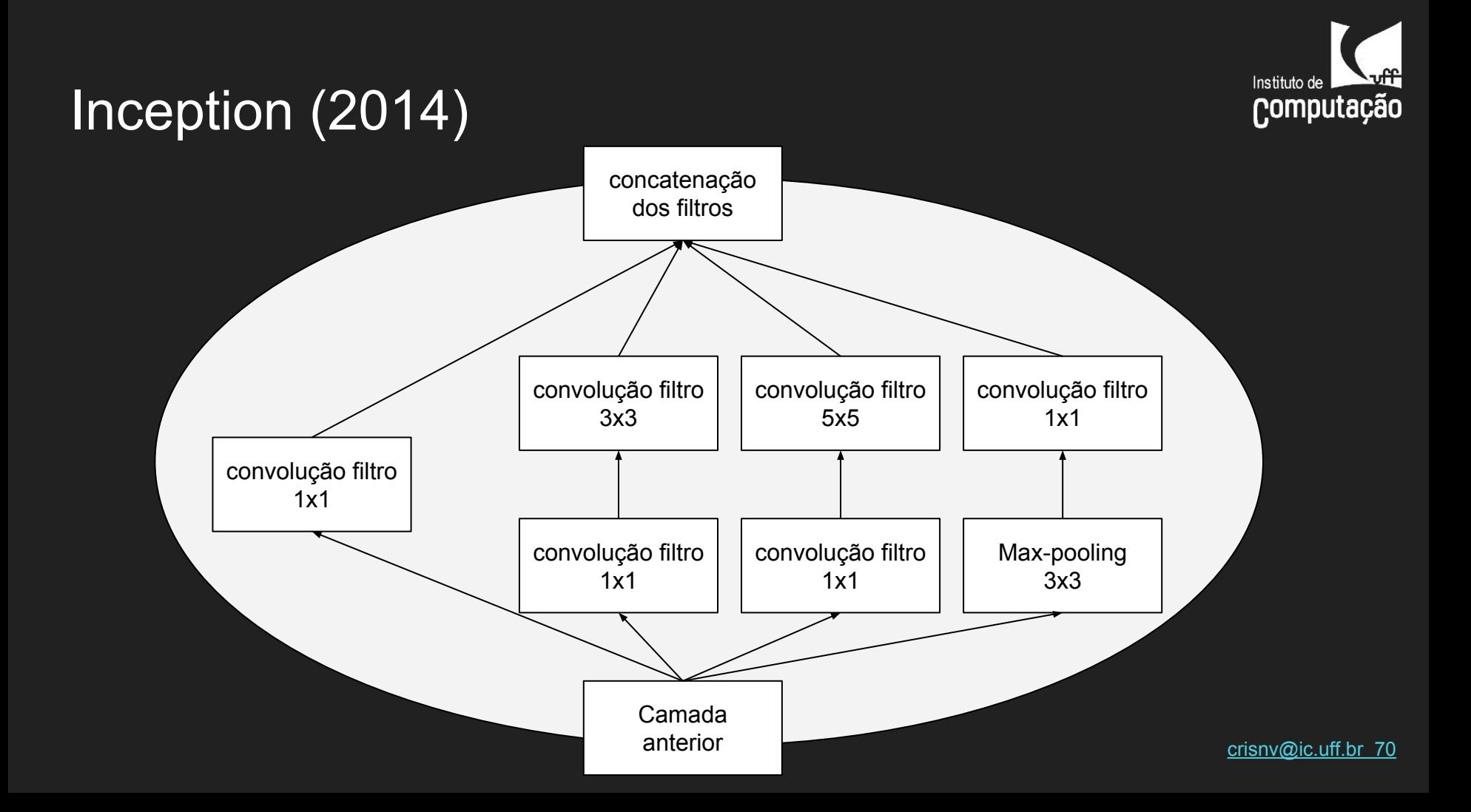

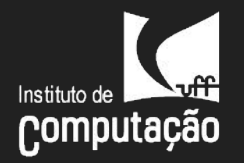

crisny@ic.uff

## GoogLeNet [22/27 camadas] (2014)

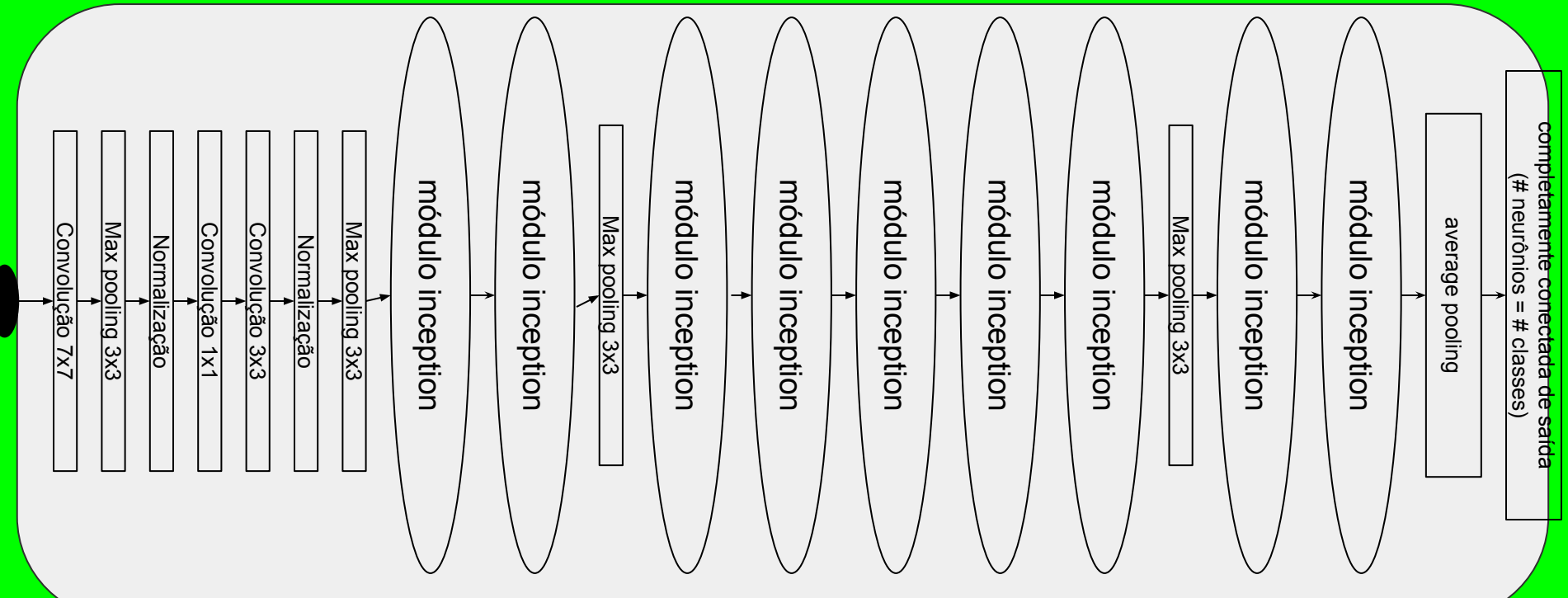

# "Eliminação" da camada completamente conectada computação Lin et al. Network in Network. 2013

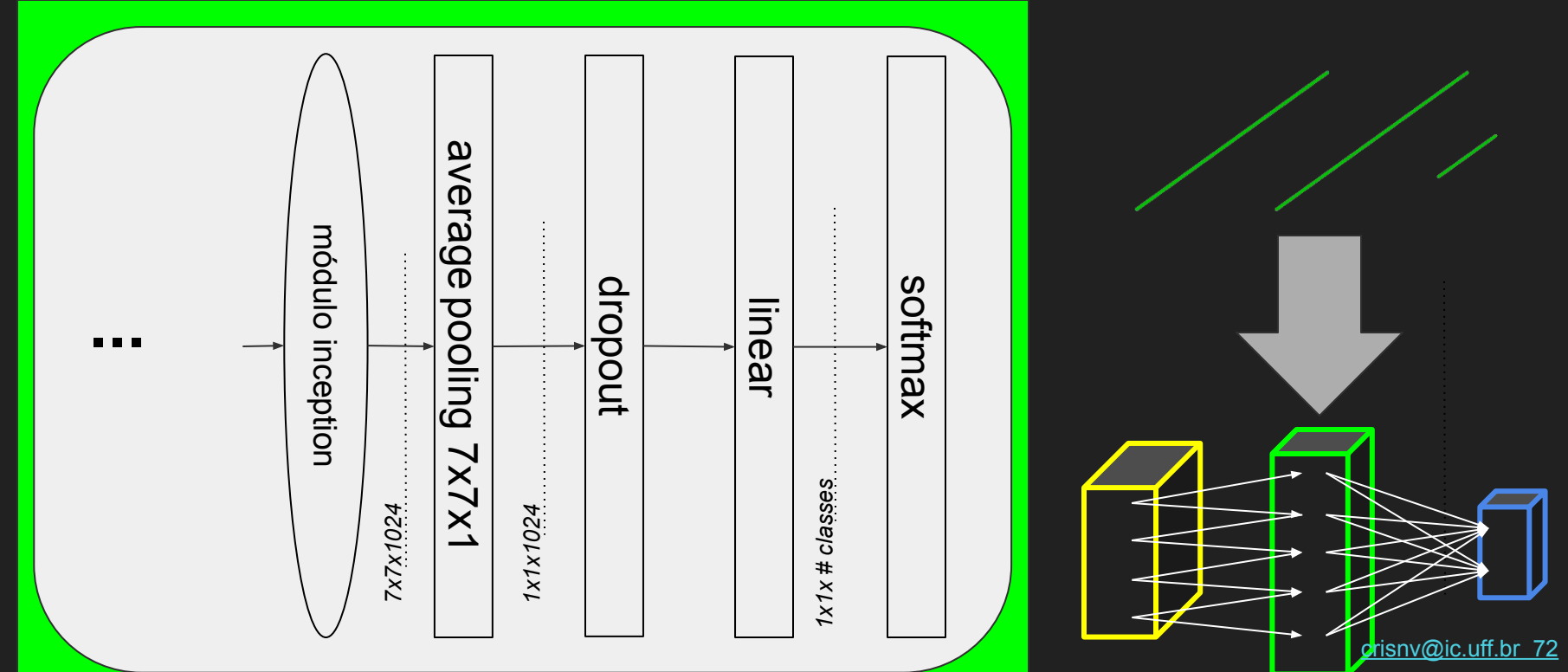
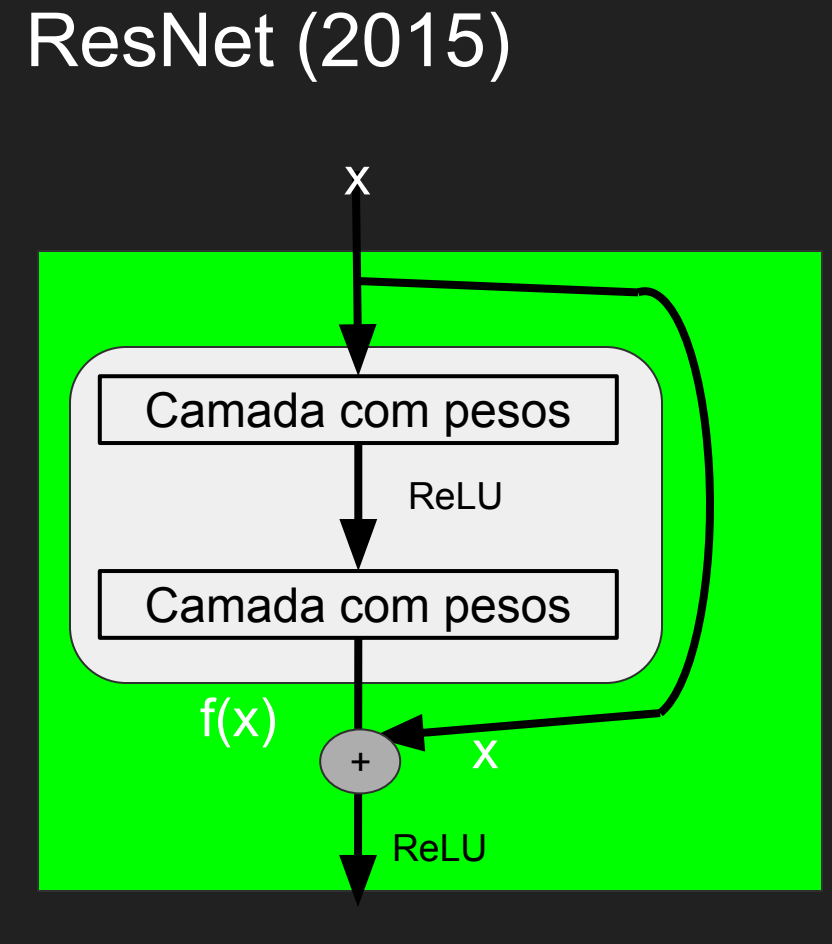

Shortcut connections :

- pulam um ou mais camadas;
- usadas na ResNet para mapear identidade;
- não introduzem novos parâmetros;

Profundidade da ResNet:

- Shortcut connections;
- Normalização (inicialização e de camadas intermediárias); 73

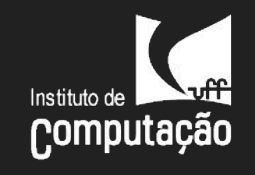

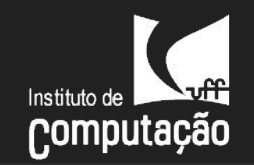

#### ResNet-34 (2015) [muitas + camadas...]

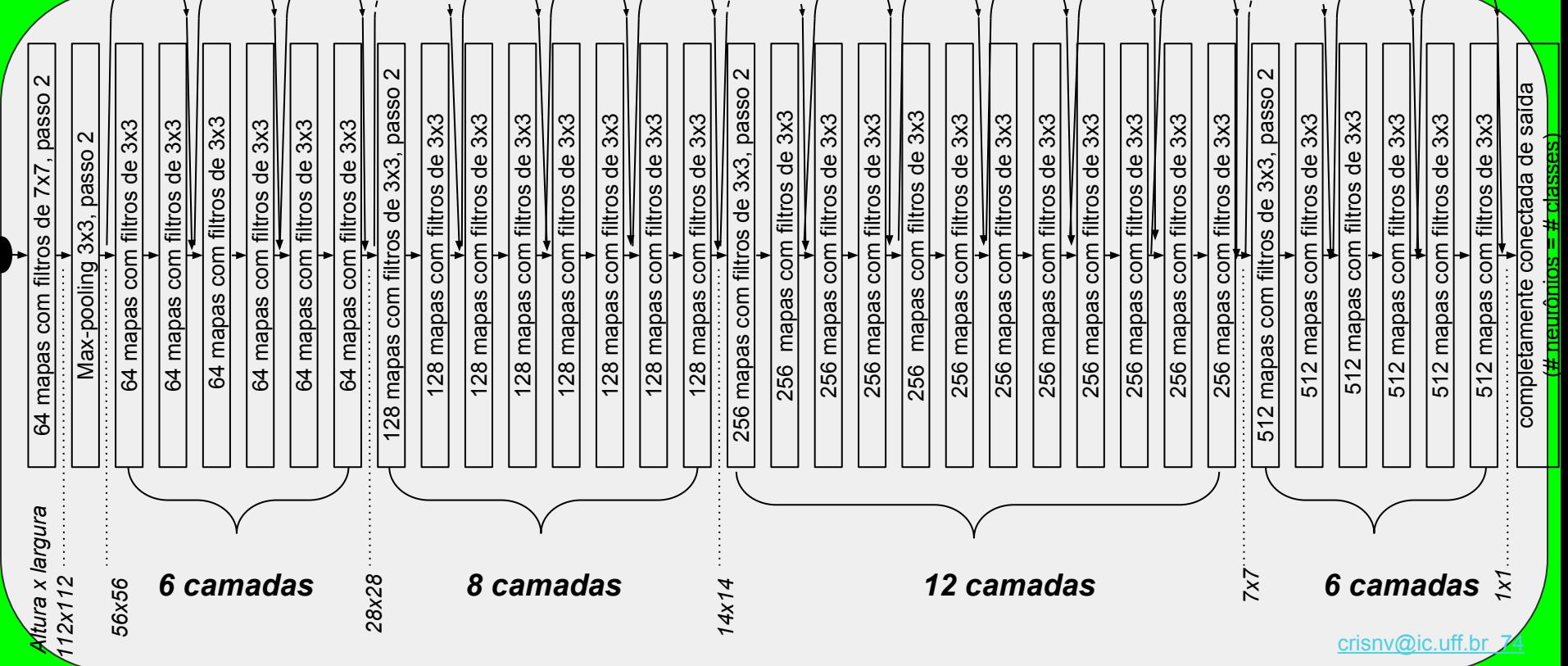

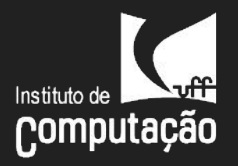

## Outras aplicações de CNN em imagens

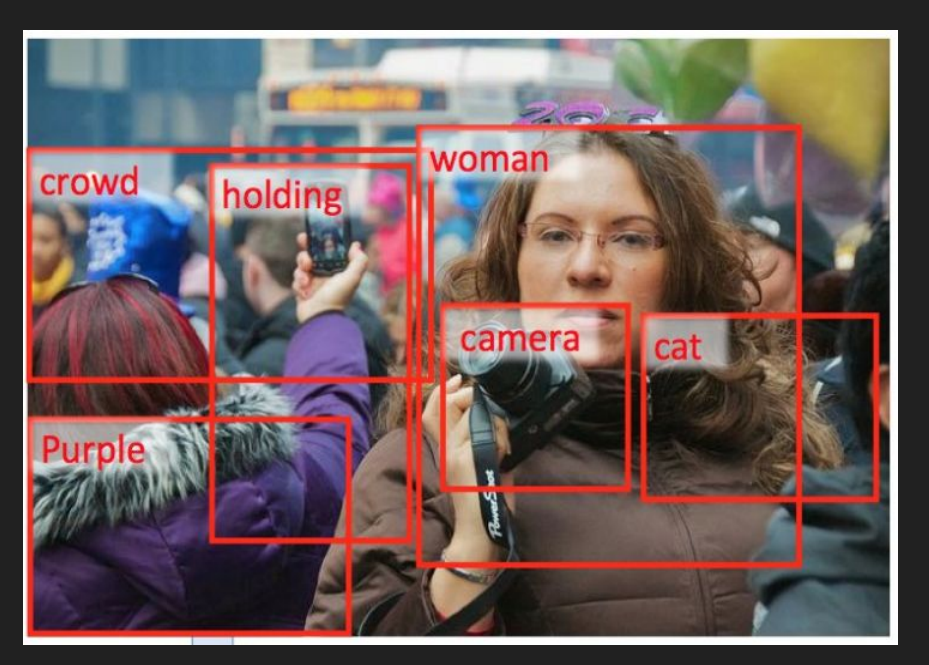

Fang et al. From Captions to Visual Concepts and Back. 2015

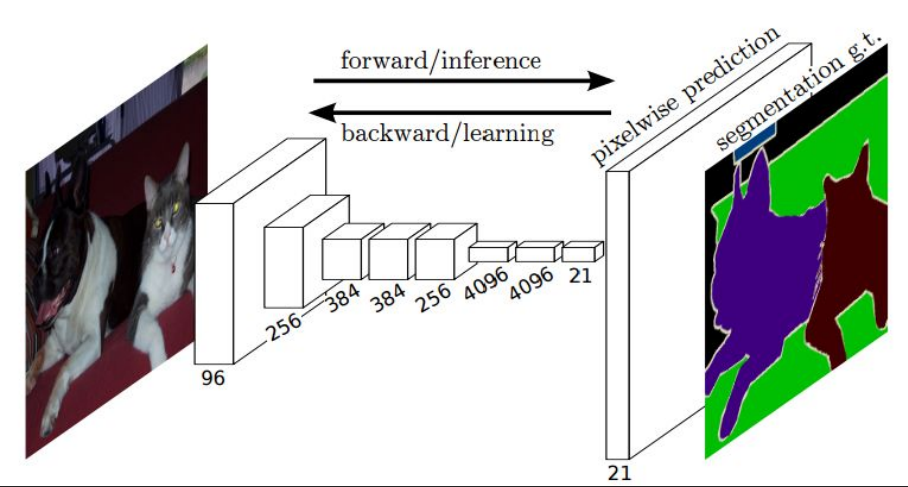

J. Long, E. Shelhamer, T. Darrell. Fully Convolutional Networks for Semantic Segmentation. 2016Sarv@ic.uff.br 75

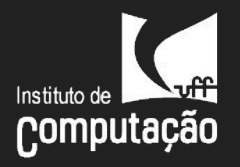

## Som como imagem

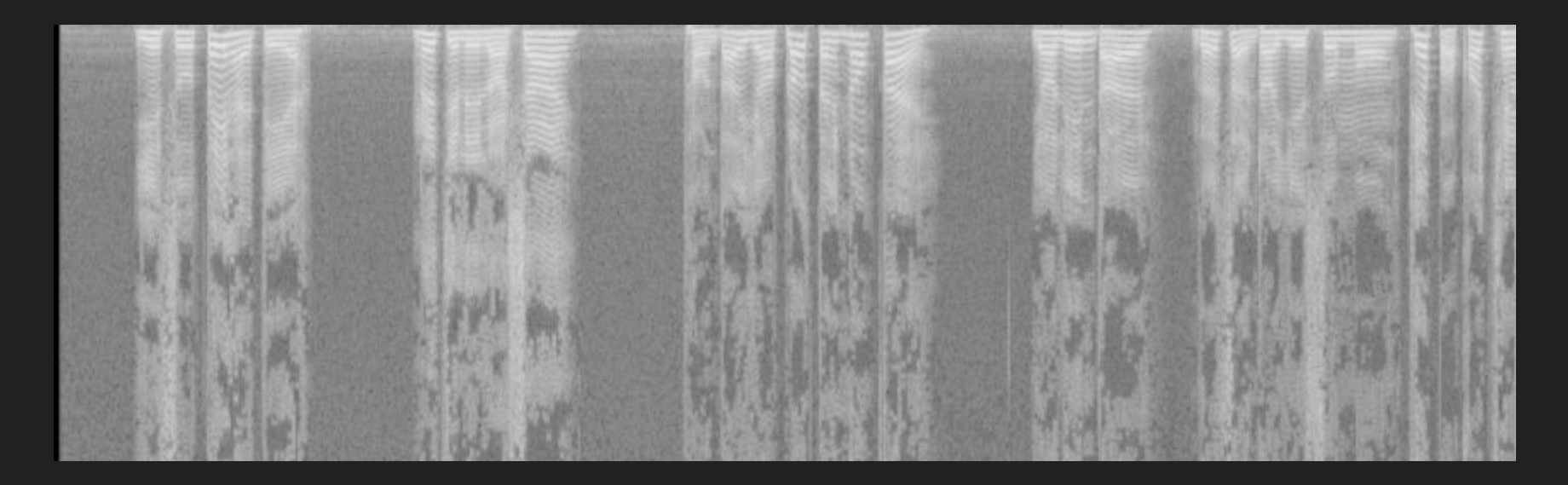

M. Espi, M. Fujimoto, K. Kinoshita, and T. Nakatani. Exploiting spectro-temporal locality in deep learning based acoustic event detection, 2015

[crisnv@ic.uff.br](mailto:crisnv@ic.uff.br) 76

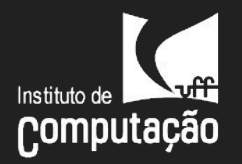

# Texto como imagem

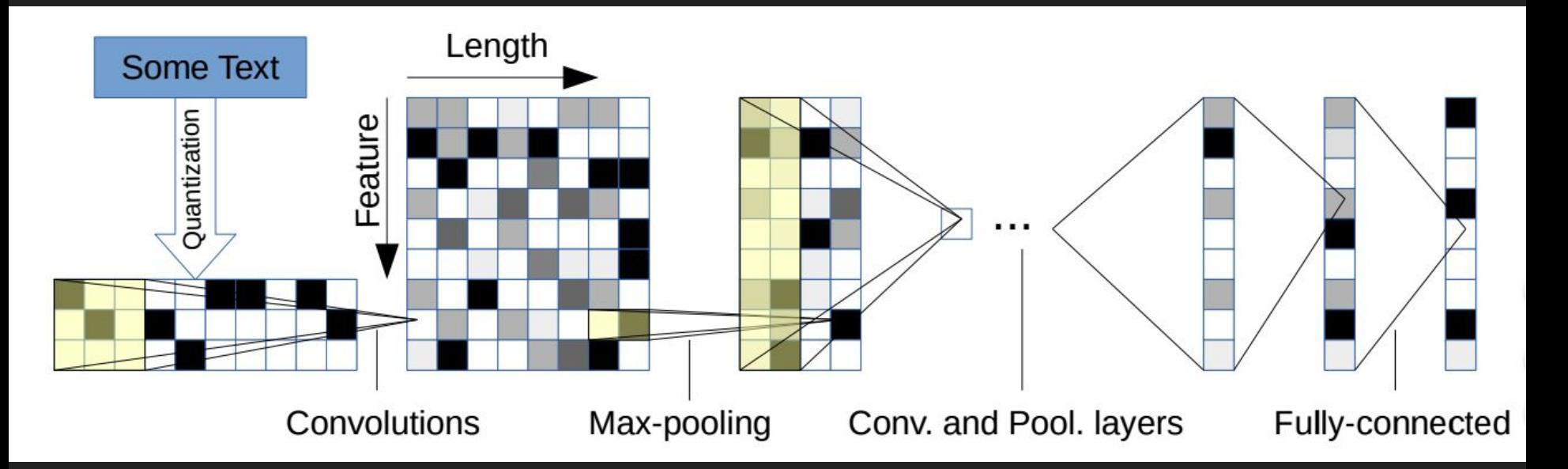

Xiang Zhang, Junbo Zhao, Yann LeCun. Character-level Convolutional Networks for Text Classification. 2016

[crisnv@ic.uff.br](mailto:crisnv@ic.uff.br) 77

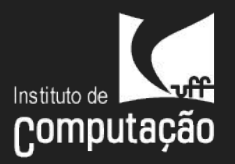

# Conclusões

[crisnv@ic.uff.br](mailto:crisnv@ic.uff.br) 78

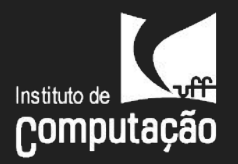

## CNNs recentes

- adotam tamanhos de filtros pequenos;
- eliminam/reduzem camadas completamente conectadas;
- adotam tamanhos de janelas de pooling pequenos;
- tamanho de passo 1 (stride)
- muito profundas (MSRA 2015 experimentos com 150 e 1200 camadas);

# Fatores que impulsionaram o DL:

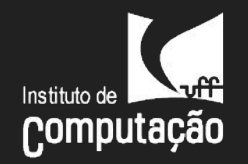

- desenvolvimento de algoritmos de aprendizado eficientes;
- bancos padrões de referência (benchmarks)
- aumento da capacidade de processamento e poder de processamento de fins gerais utilizando hardware gráfico (GPU)

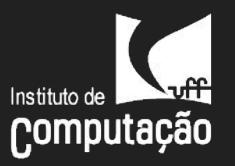

# Vantagens de abordagens com aprendizado profundo

Robustez:

- uma hierarquia de features é aprendida de maneira ótima para a tarefa proposta
- mostra-se capaz de aprender as complexas variações existentes nos dados

Generalizável:

● a mesma arquitetura pode ser usada em diferentes tarefas e tipos de dados

Escalável:

- mais dados levam ao aumento de performance
- método massivamente paralelizável

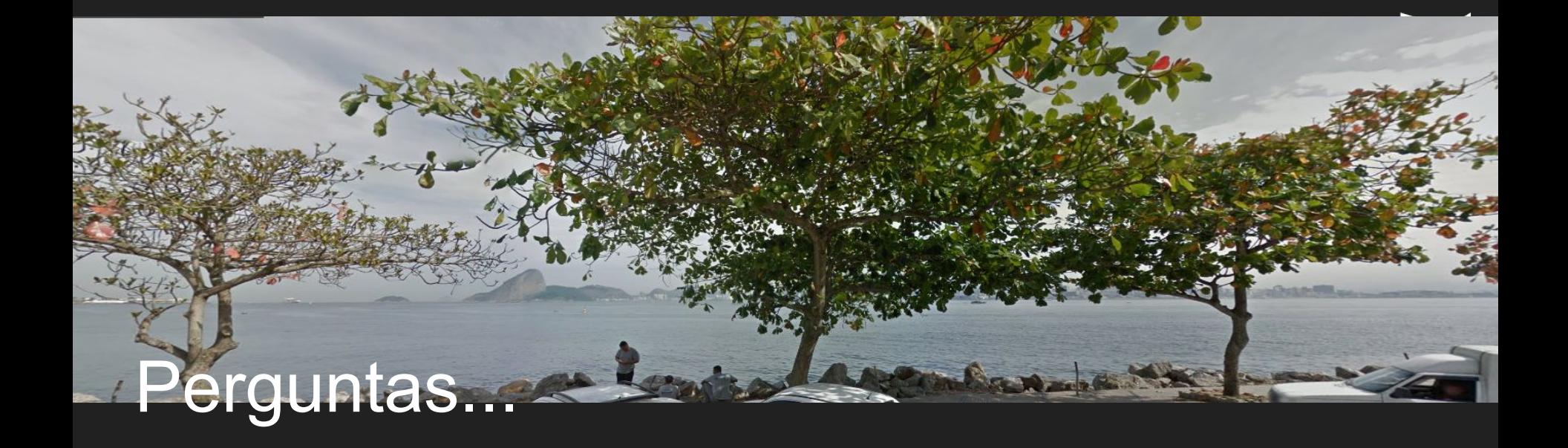

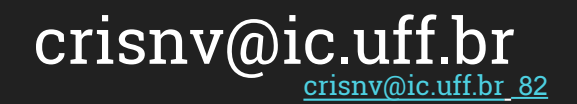